**REPUBLIQUE ALGERIENNE DEMOCRATIQUE ET POPULAIRE MINISTERE DE L'ENSEIGNEMENT SUPERIEUR ET DE LA RECHERCHE SCIENTIFIQUE**

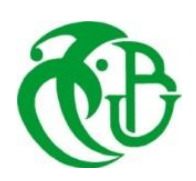

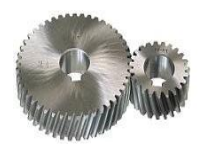

## **UNIVERSITE SAAD DAHLAB DE BLIDA 1 FACULTE DE TECHNOLOGIE DEPARTEMENT DE MECANIQUE**

# Projet de Fin d'Études Présenté Pour l'obtention le diplôme **MASTER** En Génie Mécanique option **: Énergétique**

## Thème :

## **Étude l'apparition de l'allée tourbillonnaire de Bénard Von karman derrière d'un obstacle**

Proposé et encadré :<br>
Présenté par :

**Dr. BENSDIRA Sidali AOUS Abdelbassat** 

 **BOUBEKEUR Toufik** 

Année Universitaire

**2019/2020**

## **REMERCIEMENTS**

Je tiens à remercier, mon directeur de thèse Mr : **Bensedira Sidali** enseignant au département de génie mécanique de l'Université de Saad Dahleb de Blida pour la grande confiance qu'il m'a accordée.

Je lui présente les témoignages de ma sincère reconnaissance. Son implication presque quotidienne, ses connaissances scientifiques et sa capacité à les partager, m'ont été très bénéfiques lors de la réalisation de ce mémoire.

Mes vifs remerciements vont à l'ensemble des membres de jury, pour avoir accepté de faire partie de ce jury et de participer à l'évaluation de ce travail que leur présence m'honore. Toute ma reconnaissance à tous mes amis et mes collègues.

Merci……………

#### **ABDELBASSAT et TOUFIK**

## **DEDICACES**

*Je dédie ce travail modeste accompagné d'un profond d'amour à Ma mère, Mon père Qui n'ont jamais cessé de formuler des prières à mon égard, de me soutenir et m'avoir poussé dans mes études Et qui ont été toujours là pour moi pour que je puisse atteindre mes objectifs.*

*A tous mes amis, plus que dieu vous guide dans la vie.*

*A tout ceux qui ont su m'apporter l'aide et le soutien aux moments propices, je dédie ce modeste travail, reconnaissant et remerciant chaleureusement.*

*A tous ceux que j'aime et qui m'aiment…*

#### *AOUS Abdelbassat*

*Je dédie ce travail en tout particulièrement à Ma mère Mon père :*

*Aucun hommage ne pourrait être à la hauteur de l'amour dont ils ne cessent de me combler et pour leur soutien tout au long de mon parcours universitaire, pour les inestimables sacrifices que vous avez consentis pour moi, vous avez tant souhaité que je parvienne à ce but. Je vous serai reconnaissante toute ma vie, qu'Allah vous accorde longue vie en bonne santé.*

#### *BOUBEKEUR Toufik*

#### **الخالصة:**

يعتمد هدف موضوعنا على دراسة ظهور مسار دوامة ببرنارد فون كارمن خلف عقبة ذات الشكل (دائري و مربع),استخدمنا برنامج انسيس لحساب المعاملات المختلفة مثل رقم ستروحل و المعاملات الهيدروديناميكية, وجدنا إن شكل العائق يؤثر بشدة على هذه المعاملات.

> الكلماث المفتاحٍت : رقائقي, دائرة, مربع, محاكاة, انسيس.

#### **Résumé :**

L'objectif de notre sujet est basé sur l'étude l'apparition de l'allée tourbillonnaire de Bénard Von Karman derrière d'un obstacle de Forme (circulaire et carré), on a utilisé le logiciel ANSYS pour calculer les différents paramètres tels que le nombre de Strouhal et les coefficients hydrodynamiques, on a trouvé que la forme de l'obstacle influé fortement sur ces derniers.

#### **Mots clés :**

Laminaire, Cercle, Carré, Simulation, ANSYS.

### **Abstract:**

The objective of subject is based on the study of the vortex street of Benard-Von Karman behind an obstacle of shape (circle and square), we used the ANSYS software to calculate the various parameters such as the number of Strouhal and the hydrodynamic coefficients, and it was found that the shape of the obstacle strongly influenced them.

#### **Keywords:**

Laminar, Circle, Square, Simulation, ANSYS

## **Table des matières**

## **Remerciements Dédicaces Résumé INTRODUCTION ET ETUDE BIBLIOGRAPHIQUE** 1. Introduction……………………………………………………………………………. 1 2. Étude bibliographique…………………………………………………………………. 2 3. But de travail…………………………………………………………………………... 6 4. Plan de l'étude…………………………………………………………………………. 6 **CHPITRE I: DESCRIPTION GENERALE** I.1 GENERALITES………………………………………………………………………. 7 I.2 Nombre de Reynolds………………………………………………………………….. 7 I.3 Couche limite…………………………………………………………………………. 9 I.4 Point de séparation…………………………………………………………………… 10 I.5 Couches de cisaillement………………………………………………………………. 10 I.6 Écoulement auteur d'un cylindre circulaire…………………………………………... 11 I.7 Écoulements autour d'un tube carré………..…………………………………………. 13 I.8 Coefficients de traînée et de pression…………………………………………………. 14 I.9 Nombre de Strouhal…………………………………………………………………… 15

## **Chapitre II: Formulation mathématique et Simulation numérique.**

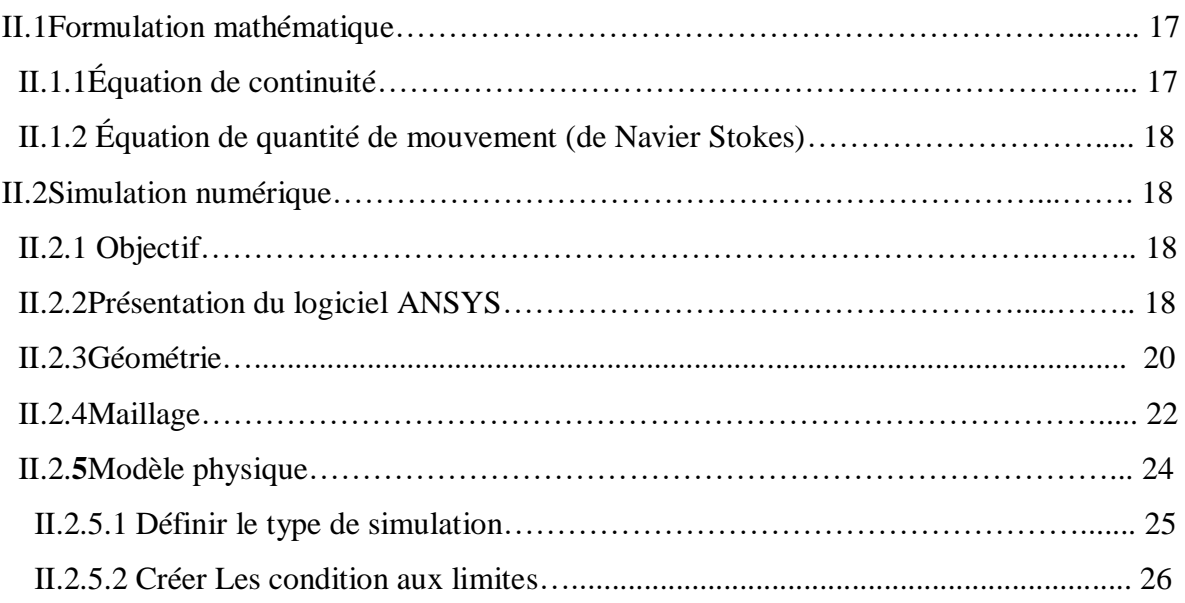

II.5.3 Définir le matériel de simulation et les conditions initiales…………..……….… 27

## **Chapitre III: Résultat et discussion.**

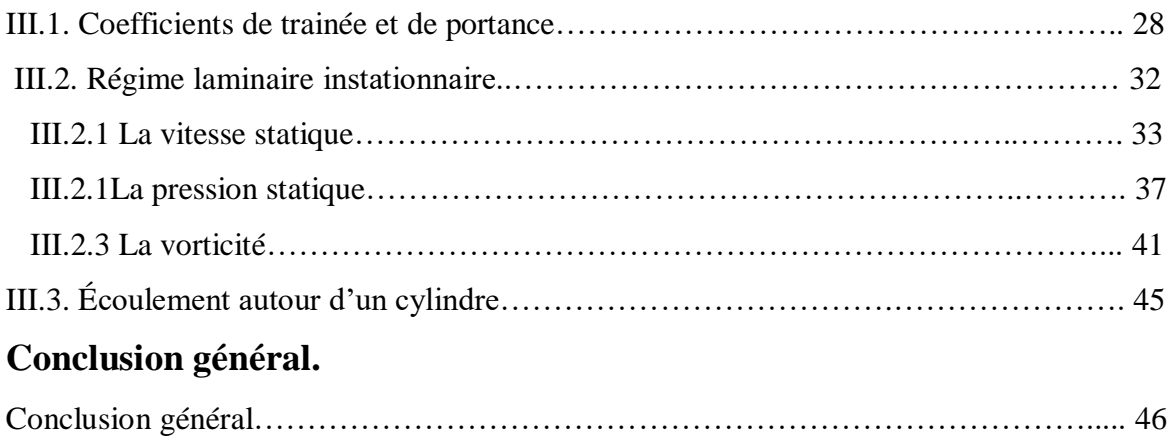

## **REFERENCES BIBLIOGRAPHIQUES.**

# **Liste des figures**

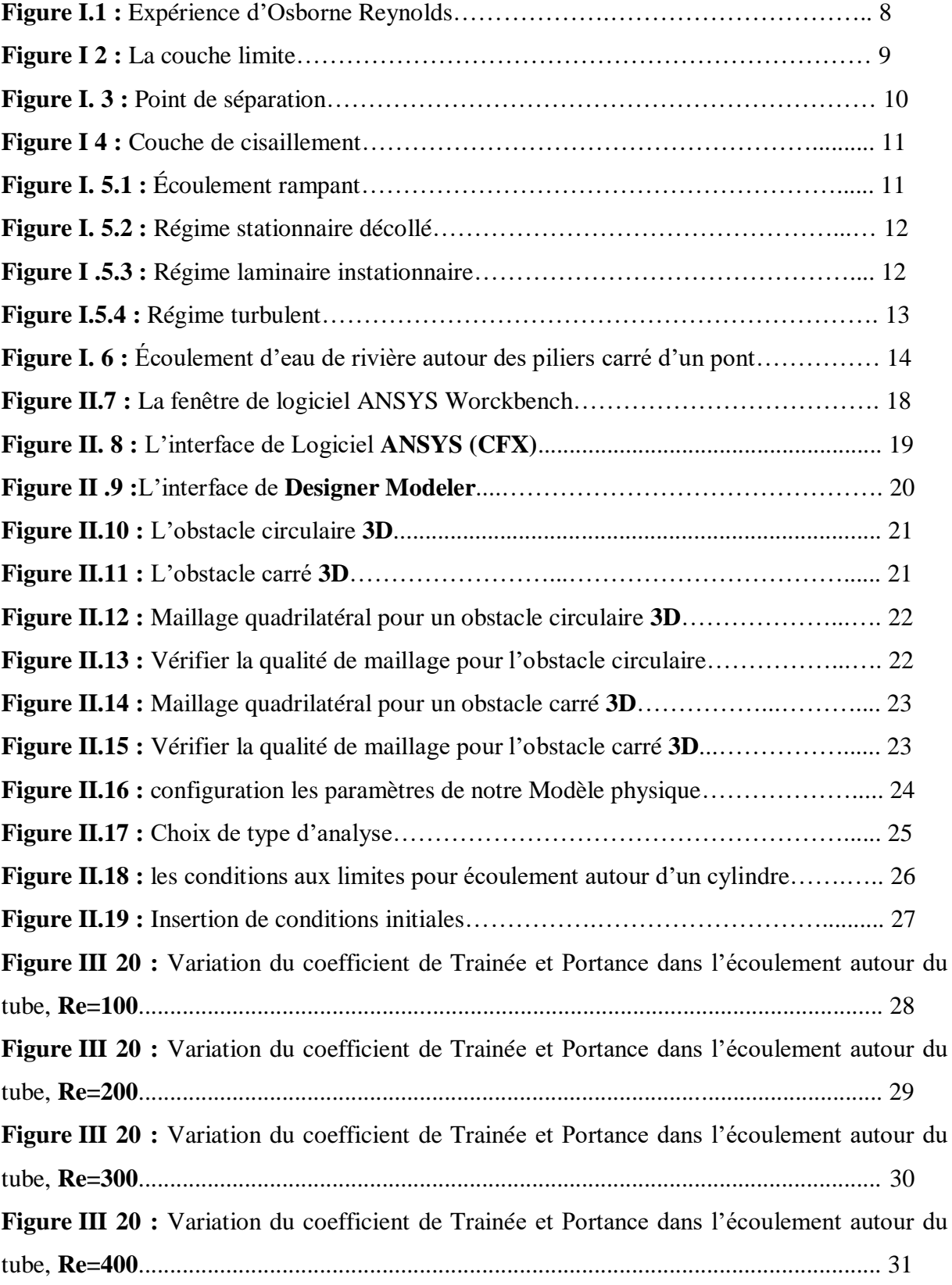

**Figure III.24 :** Régime laminaire instationnaire observé dans logiciel de simulation………… ………………………………………………………………………………………………. 32 **Figure III.25 :** Contour de la vitesse (v) dans l'écoulement autour du tube, **Re=100**…… ………………………………………………………………………………………………. 33 **Figure III.26 :** Contour de la vitesse (v) dans l'écoulement autour du tube, **Re=200**……………………………………………………………………………………… 34 **Figure III.27 :** Contour de la vitesse (v) dans l'écoulement autour du tube, **Re=300**…………………………………………………………………………………….... 35 **Figure III.28 :** Contour de la vitesse (v) dans l'écoulement autour du tube, **Re=400**……………………………………………………………………………………… 36 **Figure III.29 :** Contour de la pression (p) dans l'écoulement autour du tube, **Re=100**…………………………………………………………………………………….... 37 **Figure III.30 :** Contour de la pression (p) dans l'écoulement autour du tube, **Re=200**…………………………………………………………………………………….... 38 **Figure III.31:** Contour de la pression (p) dans l'écoulement autour du tube, **Re=300**…………………………………………………………………………………….... 39 **Figure III.32 :** Contour de la pression (p) dans l'écoulement autour du tube, **Re=400**…………………………………………………………………………………….... 40 **Figure III.33 :** Contour de la Vorticité dans l'écoulement autour du tube, **Re=100**……………………………………………………………………………………..... 41 **Figure III.34 :** Contour de la Vorticité dans l'écoulement autour du tube, **Re=200**………………………………………………………………………………….…... 42 **Figure III.35 :** Contour de la Vorticité dans l'écoulement autour du tube, **Re=300**………………………………………………………………………………………. 43 **Figure III.36 :** Contour de la Vorticité dans l'écoulement autour du tube, **Re=400**……………………………………………………………………………………… 44

## **Liste des tableaux**

**TABLEAU 1 :** Valeur de nombre de Strouhal [St] pour les deux géométries avec différents nombre de Reynolds [Re]……………………………………………………………….... 45

*Nomenclature*

## **NOMENCLATURE**

## Notations latines

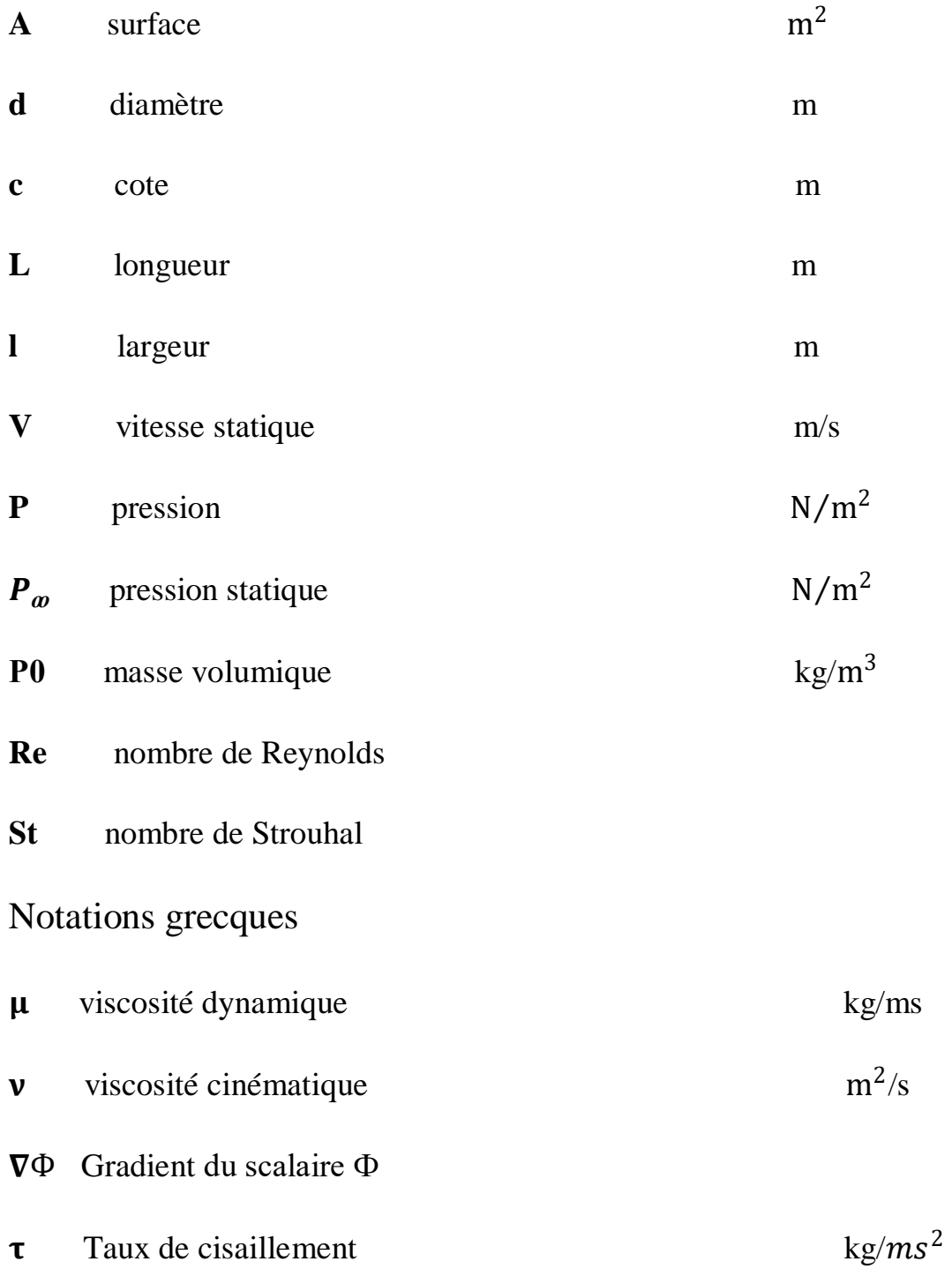

## **INTRODUCTION**

**ET**

# **ETUDE BIBLIOGRAPHIQUE**

## **INTRODUCTION ET ETUDE BIBLIOGRAPHIQUE**

#### **1. INTRODUCTION :**

 L'étude des écoulements sur des structures est très fréquente dans le domaine de l'ingénierie car il existe de nombreux domaines d'applications. Nous pouvons trouver comme exemples l'écoulement de l'air autour d'un profil de voiture ou encore l'écoulement de la rivière sur des piliers de ponts.

 Le phénomène d'instabilité de Bénard-Von Karman est l'un des problèmes les plus classiques de mécanique des fluides. C'est le modèle le plus simpliste permettant une approche concrète de phénomène de turbulence générés par la présence d'un obstacle sur le trajet d'un écoulement laminaire. Son étude connaît depuis quelques années un nouvel engagement lié à la possibilité de modifier l'écoulement en faisant osciller l'obstacle.

 Donc, le sillage autour des obstacles est d'un intérêt important dans la pratique. En effet la Connaissance des structures turbulentes générées derrière ces obstacles et leurs différents régimes est d'une utilité primordiale dans la conception des ouvrages exposés aux écoulements de fluides. Le choix de l'étude des obstacles cylindrique et carré résulte de leurs simplicités géométriques permettant d'avoir des facilités expérimentales et numériques.

 ANSYS est un logiciel de simulation numérique FEM leader de son marché utilisé dans le développement de produits industriels. Il couvre toutes les étapes nécessaires à une simulation : le traitement géométrique, le maillage, la résolution, le traitement de résultats et l'optimisation. ANSYS offre une plateforme de calcul multi-physique intégrant la mécanique des fluides et des structures, l'électromagnétisme, la thermique ainsi que la simulation de systèmes et de circuits.

### **2. ETUDE BIBLIOGRAPHIQUE :**

La recherche est liée directement à l'évolution de la technologie, et c'est ce qui pousse les chercheurs à avancer dans des cas très compliqués et d'actualité susceptibles d'être traités à l'aide d'un outil informatique très puissant et avec des moyens expérimentaux les plus sophistiqués et les plus performants. Afin d'élargir nos connaissances dans ce domaine, nous avons fait une lecture des autres auteurs qui se résument comme suit :

**[1] E.Faghani et al (2009)** ont étudié l'écoulement et le transfert de chaleur d'un cylindre circulaire à partir d'un gicleur à air isotherme. L'étude s'est établie sur le nombre de Reynolds bas. Ils ont trouvé que le nombre de Nusselt moyen croit avec le nombre de Reynolds. Ainsi la distance entre le bec et le cylindre a un effet fort sur le transfert de chaleur.

**[2] K.Lam, L. Zou (2009)** ont étudié numériquement et expérimentalement les écoulements turbulents autour de quatre cylindres dans une configuration carrée intégrée avec différents rapports d'espacement choisis. Les résultats obtenus de la fluctuation de vitesse sont avérés similaires aux résultats numériques.

**[3] N. Mahir (2009)** Ont étudié l'écoulement bidimensionnel et tridimensionnel autour d'un cylindre carré placé près d'un mur plat avec un rapport d'espace G/D varié et pour de nombres de Reynolds aussi variables, en utilisant une méthode entièrement implicite, de différence finie des équations Navier –Stokes. Ils ont constaté que la simulation numérique de l'écoulement tridimensionnel prévoit les coefficients de traînée et la racine carrée des coefficients de portance inférieurs que ceux de l'écoulement bidimensionnel. Ils ont conclu que le coefficient de traînée et la racine carrée des coefficients de portance diminue légèrement aux grands rapports d'espace G/D.

**[4] L. Bruno et al (2009)** ont contribué par l'étude à l'analyse tridimensionnelle, de l'écoulement de fluide turbulent, pour un nombre de Reynolds élevé autour d'un cylindre rectangulaire avec un rapport de corde-à-profondeur G. Ils ont réalisé que les paramètres aérodynamiques principaux obtenus par la modélisation numérique sont semblables aux résultats proposés dans la littérature.

**[5] M.M. Ouestati et al (2010)** se sont intéressés à la simulation par les différentes formulations de la fonction-vorticité pour résoudre l'équation de Navier-stocks. étudié l'écoulement de fluide réguliers et transitoires autour d'un obstacle carré. Ils ont conclue que cette formulation a plusieurs avantages, puisque la limite de pression est éliminée des équations de gouvernement et satisfait automatiquement l'équation de continuité.

**[6] Dawoud Hamanea, Ouahiba Guerria et Salah Larbib (2014)** Ont traité calcul de Lattice Boltzmann d'un écoulement incompressible bidimensionnel au-delà d'une circulaire cylindre confiné dans un canal. On sait que la nature de l'écoulement au-delà de l'obstacle cylindrique est très complexe, alors nous concentrer notre étude dans les structures du vorticité sur l'écoulement laminaire à différents nombres de Reynolds Re =20,40, 100 et 300, puis ils ont utilisée la méthode LBM-LES pour résoudre un écoulement turbulent avec un nombre de Reynolds élevé. Un carré à neuf vitesses bidimensionnel, ils ont utilisée le modèle de réseau (D2Q9). Les résultats obtenus montrent que la méthode Lattice Boltzmann appliquée peut efficacement capturer la perte de vortex et d'autres fonctionnalités.

**[7] Hua-Shu Dou et An-Qing Ben(2015)** Les écoulements bidimensionnels autour d'un cylindre entre deux parois parallèles à Re = 40 et Re = 100 sont simulés avec la dynamique des fluides computationnelle (CFD). Les équations gouvernantes sont les équations de Navier-Stokes. Ils sont discrétisés avec la méthode des volumes finis (FVM) et la solution est itérée avec l'algorithme PISO. Ensuite, les résultats du calcul sont comparés aux résultats numériques de la littérature et de bons accords sont obtenus. Après cela, le mécanisme de formation de la rue vortex de Karman est étudié et l'instabilité de l'ensemble du champ d'écoulement est analysée avec la théorie du gradient d'énergie, ils Ont constaté que les deux tourbillons attachés à l'arrière du cylindre n'ont aucun effet sur l'instabilité de l'écoulement pour un écoulement régulier, c'est-à-dire qu'ils ne contribuent pas à la formation de la rue vortex Karman. La formation de la rue vortex Karman provient de la combinaison de l'interaction de deux couches de cisaillement sur deux côtés latéraux du cylindre et de l'instabilité absolue du sillage du cylindre. Pour l'écoulement avec l'allée tourbillonnaire de Bénard Von karman, l'instabilité initiale se produit au niveau de la région intérieure d'un vortex en aval du sillage et le centre d'un vortex perd d'abord sa stabilité à l'intérieur d'un vortex. Pour l'écoulement commandé par la pression, il est confirmé que le point d'inflexion sur le profil de vitesse moyenné dans le temps conduit à l'instabilité, ils ont conclu que la théorie du gradient d'énergie est potentiellement applicable pour étudier la stabilité de l'écoulement et pour révéler le mécanisme de transition turbulente.

**[8] MEHMET ISHAK et DALSHAD AHMED (2016)** ils ont étudié numériquement le champ d'écoulement autour de cylindres de même longueur caractéristique sous conditions d'écoulement identiques allant de laminaire (Reynolds nombre [Re] = 2) à turbulent (Re =  $4 \times$ 106). Bidimensionnel des analyses de simulation ont été effectuées en utilisant la contrainte de cisaillement modèle de fermeture de turbulence de transport k-oméga et commercial Logiciel. Les résultats de la simulation ont montré un bon accord avec Littérature. ils ont constaté que la forme du cylindre affectait considérablement le champ d'écoulement. Dans les mêmes conditions d'écoulement initial, réveillez-vous en aval du cylindre carré s'est avéré être beaucoup plus turbulent que celui de la circulaire. De plus, comme Re augmenté, la turbulence du flux de sillage a augmenté et sala longueur en aval des cylindres a augmenté.

**[9] Yang-yang Gao et al (2017)** ils ont fait la simulation numériques de l'écoulement au-delà de quatre cylindres disposés en carré sont réalisées à différents rapports d'espacement  $(1,5 \leq L)$ /  $D \le 5.0$  *L* est la distance centre à centre; *D* est le diamètre du cylindre) et les nombres de Reynolds (100 ≤ Re ≤ 1000). Les effets de le rapport d'espacement et le nombre de Reynolds sur les caractéristiques du flux de sillage sont étudiés, tels que les contours de tourbillon instantanés, coefficients de force et fréquences de délestage des vortex , Les résultats montrent que les caractéristiques d'écoulement derrière les boîtiers à quatre cylindres sont significativement affectée par les rapports d'espacement et les nombres de Reynolds. Au même rapport d'espacement, la transformation du modèle d'écoulement est avancé rapidement avec l'augmentation des nombres de Reynolds, les valeurs des coefficients de force fluctuent en conséquence avec de grandes amplitude, et la fréquence de perte de vortex est augmentée de manière significative avec Re.

**[10] Mandeep Kaur et Pankaj Kumar (2018)** ils ont étudié numériquement l'écoulement de fluide tridimensionnel avec accent mis sur l'effet d'écart de cylindre et de paroi. Le rapport d'espacement non dimensionnel  $(G / D)$ , entre l'extrémité du cylindre et la paroi, varie de 0, 2,5, 5 et 7,5 pour le nombre de Reynolds 3,7x104.L'analyse numérique a été effectuée à l'aide de la méthode des volumes finis, qui apporte le détail informations de débit à différentes hauteurs de fente. La réduction de la perte de vortex et l'augmentation en amplitude de fréquence du coefficient de portance est observée avec la réduction du rapport d'entrefer. Ainsi, les coefficients de traînée et de portance présentent l'influence du rapport d'écartement sur la structure fluide en sillage.

**[11] K G Dobroselsky (2018)** il fait l'enquête expérimentale sur les rationalisations d'un cylindre circulaire par écoulement d'eau turbulent dans une plage de nombres de Reynolds  $Re=1,75 \times 10^{-5}$  et  $2.9 \times 10^{-5}$ . Dans l'expérience, deux circulaires en acier inoxydable lisse et fluor polymère(PTFE), qui ont la même taille et la même rugosité, mais diffèrent par le degré de hydrophobicité ont été utilisés. il utilise la méthode PIV, les données sur le champ de vitesse moyenne le voisinage de la surface des cylindres a été obtenu. Pour ces champs, les structures de vorticité dans le sillage proche ont été étudiées, et leurs paramètres spatiaux et cinématiques ont été par rapport. ils montré qu'à partir du nombre de Reynolds  $2.1 \times 105$ , la longueur d'écoulement inverse et la distance entre les tourbillons derrière les cylindres en acier diminue de 2,2 et 2,3 fois, respectivement, contrairement au cylindre en polymère fluoré, où cette distance diminue de 1,1et 1,2 fois.

**[12] Xiao Zhou • JinJun Wang (2019)** La plaque de séparation a été largement appliquée pour contrôler le débit autour d'un cylindre circulaire en raison de ses avantages d'être facile à installer et de simplicité. L'expérience a été menée avec l'image de particules la vélocimétrie pour étudier l'effet de contrôle de la plaque séparatrice en amont. On constate que, pour la plaque rigide cas, la variation du coefficient de traînée avec Re est similaire au cas du cylindre nu, et le Re critique pour l'instabilité de la couche de cisaillement commence à se manifester est 1860. Pendant ce temps, avec l'augmentation de Re ou la longueur de la plaque, la plaque de séparation flexible se pliera d'un côté en raison de l'influence du flux, ce qui augmente le coefficient de traînée du cylindre circulaire par rapport au cas de plaque rigide testé.

**[13] Hao Ma et Zhipeng Duan (2020)** ils ont présenté une étude systématique de l'écoulement et du transfert de chaleur autour d'un cylindre circulaire en introduisant un nouveau concept de coefficient de traînée approprié représentatif. Ils démontré que le nouveau glissement modifié le coefficient peut être un paramètre sans dimension préférable pour décrire de manière plus appropriée le fluide comportement physique du flux. Une rupture de symétrie dans la structure globale de l'ensemble du champ d'écoulement augmente la difficulté de prédire le comportement de transfert de chaleur et de masse. Un modèle de traînée simple général avec la précision est encore développé sur toute la gamme des nombres de Reynolds rencontrés dans la pratique. En plus, on observe qu'il peut exister une relation inhérente entre la traînée et le transfert de chaleur et de masse. Un modèle d'analogie simple est établi pour prédire le comportement du transfert de chaleur à partir des données de traînée du cylindre. Cette découverte fournit un excellent aperçu du mécanisme physique sous-jacent.

#### **3. But de travail :**

 Le but de ce travail est d'étudier numériquement le phénomène de l'écoulement laminaire instationnaire tridimensionnel du fluide Newtonien incompressible et sans transfert de chaleur autour d'un obstacle de forme (circulaire et carre).

 La simulation numérique a été faite à l'aide logiciel ANSYS CFX pour résoudre le système d'équation régissant l'écoulement, et pour compares les différents champs de vitesse, et de pression ainsi le phénomène de van-karman entre l'écoulement autour d'obstacles carrée et cylindrique.

 Une étude comparative a été faite entre l'étude expérimentale et notre simulation numérique de l'écoulement turbulente.

#### **4. Plan de l'étude :**

 Ce travail comprend une introduction générale et une étude bibliographique avec trois chapitres répartis comme suit :

a. Le premier chapitre, pour comprendre la théorie des allées de Von Karman, il est nécessaire de comprendre la physique du phénomène pour différentes plages du nombre de Reynolds. C'est ce que nous verrons dans la partie [Types d'écoulement.](http://hmf.enseeiht.fr/travaux/projnum/content/types-decoulement)

b. Dans le deuxième chapitre, nous exposons les équations mathématiques qui gouvernent le phénomène physique à étudier, et interprète la description du problème et la procédure de résolution par le logiciel ANSYS CFX pour des les deux géométries à traiter.

c. Dans le troisième chapitre, nous présentons nos résultats numériques, les discutions des résultats trouvés et comparer nôtres résultats avec les résultats expérimentaux, ensuite achevé par une conclusion générale**.**

**CHPITRE I :**

**DESCRIPTION GENERALE**

## **Chapitre I DESCITION GENERALE**

#### **I.1. GENERALITES :**

 Les écoulements de fluides sont présents dans des nombreux domaines très variés comme l'aéronautique, le BTP, le génie chimique, la médecine ou encore l'hydrologie et, par conséquent, dans de nombreuses branches de l'industrie.

Leurs utilisations dans l'industrie, et leurs applications sont extrêmement variées, On peut les rencontrer dans le cas des problèmes d'environnement liés à la dispersion des polluants à travers les agglomérations ainsi que les effets du vent sur les bâtiments, la ventilation des tunnels routiers, les ailettes de refroidissement des engins thermiques, les chicanes des échangeurs de chaleur ou des capteurs solaires, les canalisations urbaines, etc.

Lorsque l'écoulement est perturbé par un obstacle, on observe un détachement tourbillonnaire autour de cet obstacle: les allées de Von Karman, dont le détachement de ces tourbillons est périodique et de sens alternés. Ce détachement se traduit par une modification de la distribution de pression autour de l'obstacle.

Pour comprendre la théorie des allées de Von Karman, il est nécessaire de comprendre la physique du phénomène pour différentes plages du nombre de Reynolds.

#### **I.2. Nombre de Reynolds :**

 En 1883, les expériences réalisées par l'ingénieur et physicien Osborne Reynold sont permis de montrer l'existence de deux régimes d'écoulement : le régime laminaire et le régime turbulent. Au cours de ses expériences O. Reynolds injecte du colorant en amont d'une conduite cylindrique rectiligne transparente dans laquelle s'écoulait un liquide avec un débit contrôlé par une vanne située en aval, ce qui a permis de visualiser la formation d'un fluide colore. Il s'est intéressé à différents paramètres comme la viscosité du fluide, le débit et le diamètre de la canalisation. En faisant varier ces grandeurs, il a pu observer trois principaux comportements du filet de fluide :

 Comportement A : le filet de fluide coloré adopte un mouvement régulier : les lignes formées sont sensiblement parallèles et se diffusent très lentement. Il s'agit du régime laminaire.

- Comportement B : le filet de fluide coloré a une forme chaotique et instable, les lignes s'entremêlent et se diffusent dans toute la section de la conduite, ce qui constitue le régime turbulent.
- Le passage du comportement A au comportement B est réalisé e par l'intermédiaire d'un autre état le comportement C, au cours duquel les lignes colorées présentent des oscillations. C'est le régime transitoire.

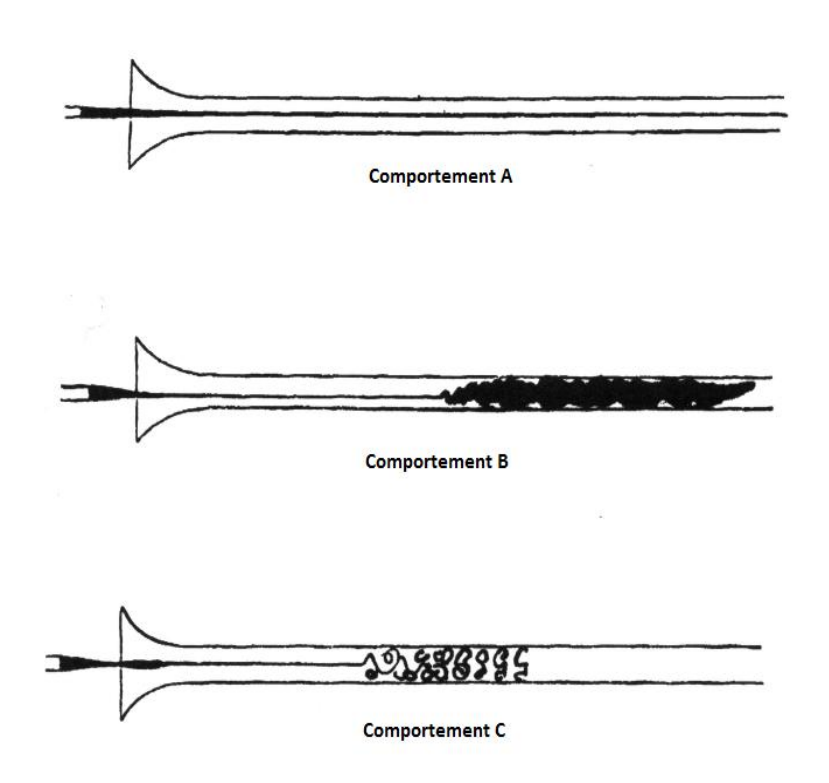

**Figure I.1 :** Expérience d'Osborne Reynolds.

Il a pu ainsi définir un nombre adimensionné, le nombre de Reynolds, qui détermine le régime de l'écoulement. Il est défini comme le rapport entre les forces d'inerties et les forces de viscosité :

$$
\mathbf{Re} = \frac{\rho D U 0}{\mu} = \frac{[\text{forces d'inertie}]}{[\text{forces via}]} \tag{600}
$$

Où pest la masse volumique, **D** le diamètre du cylindre, **U0**la vitesse de l'écoulement et **µ**la viscosité dynamique.

*Description générale*

#### **I.3. COUCHE LIMITE :**

 La couche limite est une fine couche de fluide visqueux proche de la surface de la paroi, en contact avec l'écoulement libre environnant et dans laquelle il s'établit un gradient de vitesse dû à des contraintes visqueuses qui ne sont pas négligeables.

 On considère des fluides visqueux newtoniens. Si on étudie l'écoulement loin de la paroi, la viscosité n'intervient pas. Cependant, au voisinage de celle-ci, les effets de contraintes visqueuses ne sont plus négligeables car les gradients de vitesse sont importants. Le détachement des tourbillons s'effectuant au niveau de la couche limite.

 Plus le fluide est proche de la paroi, plus il est freiné, la vitesse étant nulle à la surface de la paroi pour satisfaire à la condition d'adhérence. Cette redistribution dans le champ de vitesse entraîne une diffusion de la quantité de mouvement, soit par un mécanisme visqueux, soit par des mouvements turbulents induits par détachement tourbillonnaire.

 De plus, la couche limite s'étend entre le point où la vitesse d'écoulement est pratiquement nulle jusqu'au point où la vitesse de l'écoulement est égale à celle du flux libre.

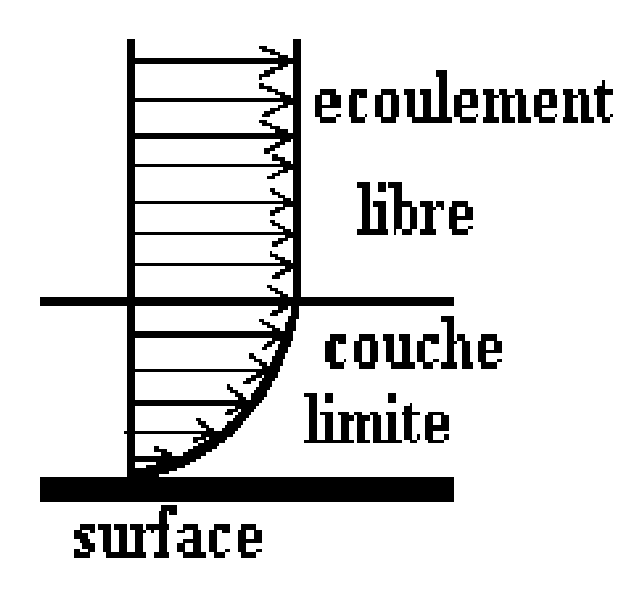

**Figure I.2 :** La couche limite.

#### **I.4. Point de séparation :**

 Le point de séparation à partir duquel la couche limite décolle de la paroi est défini comme le point où le frottement s'annule. Contrairement à certaines géométries comme celle du cylindre carré, le décollement dans le cas du cylindre circulaire n'est pas dû à une singularité dans la géométrie mais au fait que la couche limite se développe en présence d'un gradient de pression adverse (le gradient de pression tel que la pression augmente dans le sens de l'écoulement).Lorsque ce gradient de pression adverse est suffisamment important, la vitesse des particules fluides va diminuer jusqu'à devenir nulle puis négative, c'est le processus de décollement de la couche limite**.**

 Un gradient de pression positif ralentit l'écoulement. Il peut entraîner une inversion de la vitesse. C'est à ce moment que la couche limite se décolle et que les tourbillons commencent à se créer.

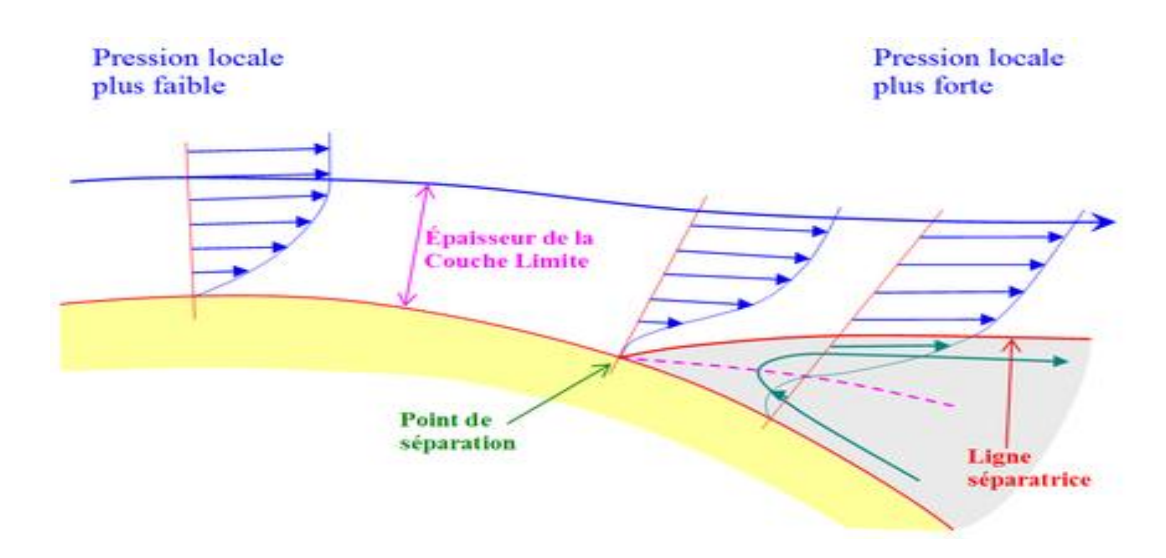

**Figure I.3 :** Point de séparation.

#### **I.5. Couches de cisaillement :**

 Les couches de cisaillement sont les régions du fluide où il existe un gradient de vitesse élevé et cette différence de vitesse au sein du fluide entraîne des contraintes de cisaillement importantes : les particules fluides se déplaçant rapidement sont freinées par les particules fluides moins rapides.

Dans le cas de l'écoulement autour du cylindre, deux couches de cisaillement libres se développent, de part et d'autre du cylindre, entre la zone d'écoulement libre et la zone de vitesse quasi nulle existant dans le sillage.

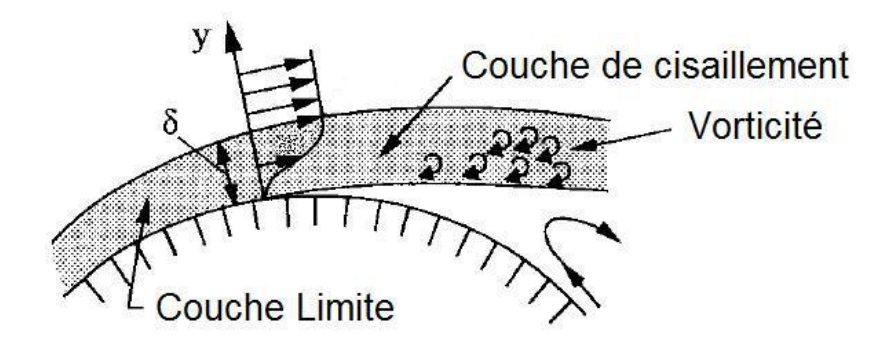

**Figure I.4 : Couche de cisaillement.** 

## **I.6. Écoulement auteur d'un cylindre circulaire :**

 Les études traitant le problème de l'écoulement autour d'un cylindre ont suscité un intérêt considérable ces dernières années. Cet intérêt découle de la variété d'applications dans le domaine de l'ingénierie faisant appel à des formes cylindriques.

Les Types d'écoulement autour d'un cylindre circulaire sont :

#### **Écoulement rampant :**

Pour Re < 5, les forces de viscosité étant prépondérantes, il n'y a pas de décollement. La couche limite est laminaire. L'écoulement est symétrique par rapport à l'axe central du courant et également entre l'amont et l'aval.

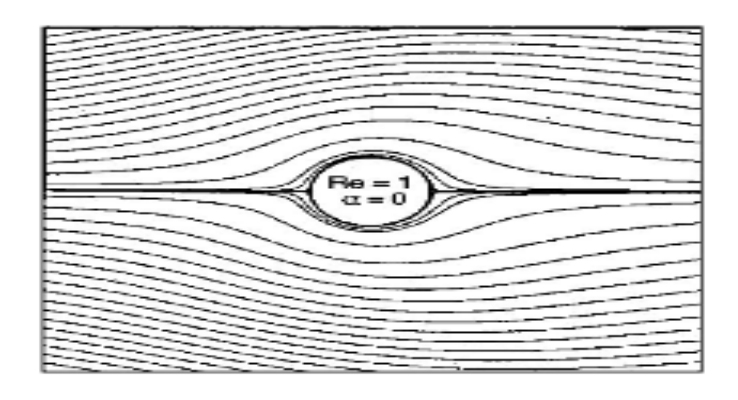

**Figure I.5.1 :** Écoulement rampant.

#### **Régime stationnaire décollé :**

Pour 5<Re<48, les forces d'inertie augmentent. Par conséquent, la couche limite n'est plus collée au cylindre, cependant elle est toujours laminaire. Le décollement de couche limite entraîne une augmentation des efforts de traînée. L'écoulement n'est plus symétrique comme précédemment: en aval du cylindre, car un sillage de tourbillons stables apparaît. Le point de décollement se déplace vers l'amont du cylindre lorsque le nombre de Reynolds augmente.

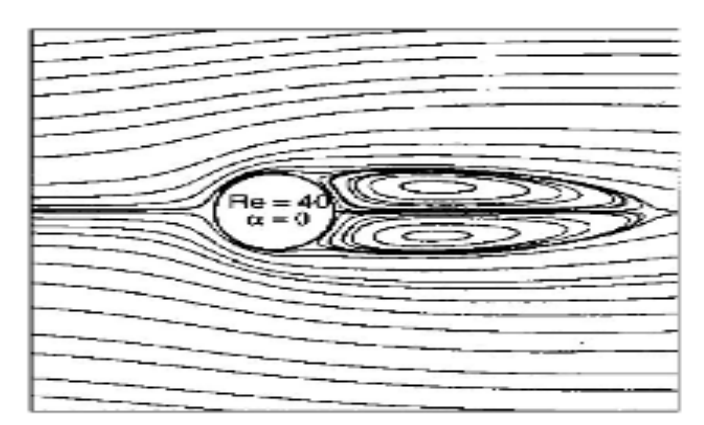

**Figure I.5.2 :** Régime stationnaire décollé.

#### **Régime laminaire instationnaire :**

 Pour 48<Re<300, les tourbillons se détachent périodiquement pendant que d'autres se forment. Une allée tourbillonnaire apparaît alors; on l'appelle allée de Von Karman. Le paramètre adimensionnel relatif à la fréquence de ces lâchers tourbillonnaires est le nombre de Strouhal.

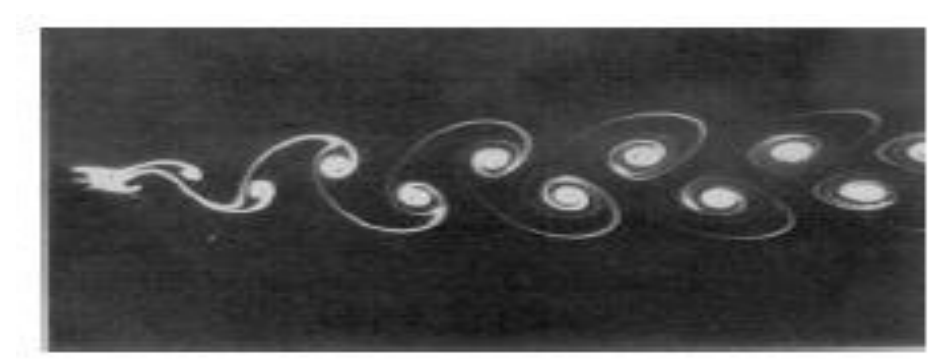

**Figure I.5.3 :** Régime laminaire instationnaire.

#### **Régime turbulent :**

 Pour 300<Re<2.10^5, l'écoulement devient turbulent et le décollement augmente. Cependant, la couche limite est toujours laminaire.

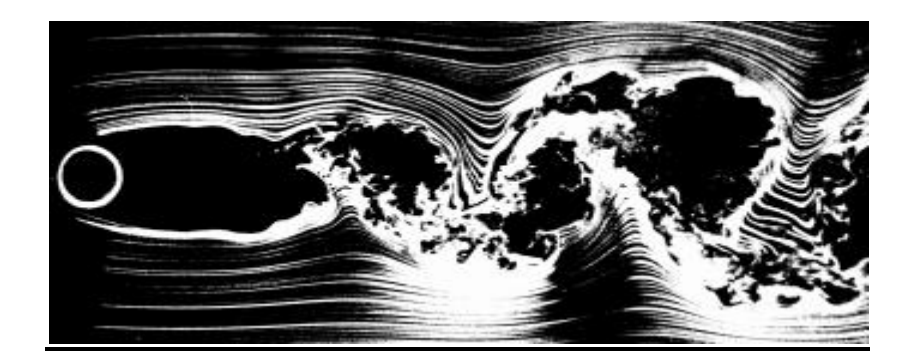

**Figure I.5.4 :** Régime turbulent.

 Au delà de Re=2.10^5, la couche limite est turbulente. Le point de décollement se déplace vers l'aval quand le nombre de Reynolds augmente, car la couche limite est plus adhérente lorsqu'elle est turbulente. Ainsi, elle diminue la résistance au mouvement.

### **I.7. Écoulements autour d'un tube carré :**

 Le cas du tube de section carré joue un rôle dominant dans des nombreuses applications industrielles et techniques telle que l'aérodynamique des constructions. Ces écoulements sont en effet généralement observes dans la branche de l'ingénierie du vent : autour des immeubles de grandes hauteurs, des ponts, des monuments et des tours qui sont en permanence exposes au vent. De même, ils sont rencontrés autour des piliers de ponts et des jambes des platesformes offshores qui sont en permanence soumis à la charge produite par les courants maritimes ou fluviaux. Ce type d'écoulement a donc fait l'objet de nombreuses études expérimentales et numériques.

 Dans ce type d'écoulement, le phénomène de détachement tourbillonnaire est dominant. Il est provoque par l'interaction entre les deux couches de cisaillement qui donne naissance à une allée tourbillonnaire lorsque les tourbillons deviennent assez importants pour être convectés dans le sillage.

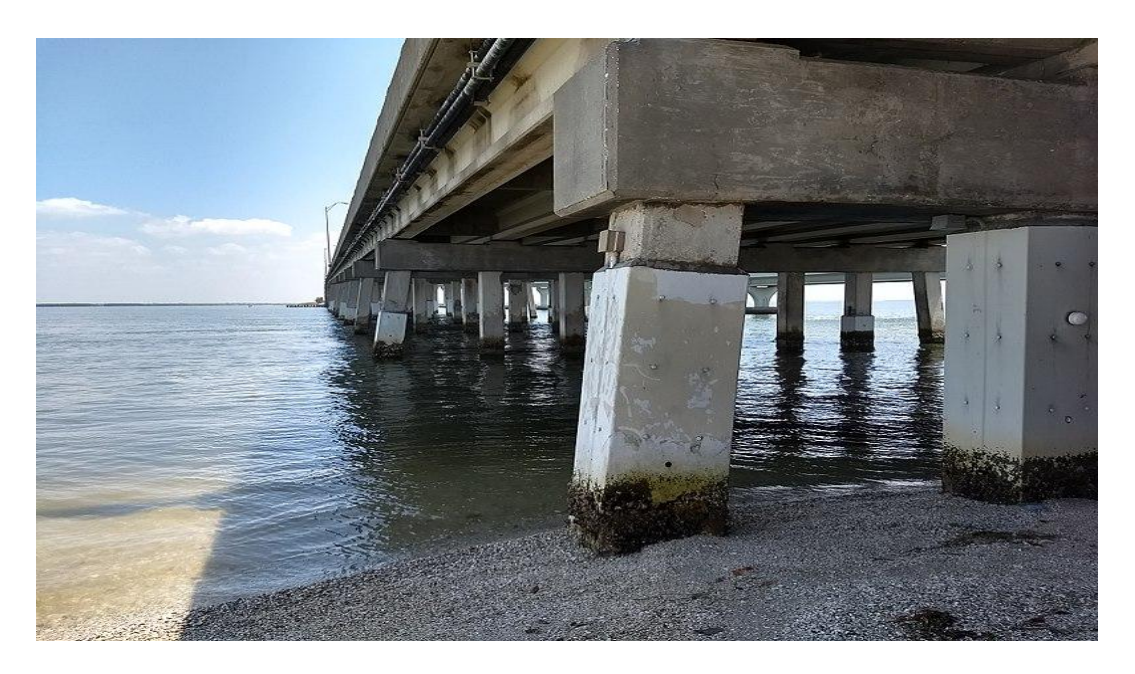

**Figure I.6 :** Écoulement d'eau de rivière autour des piliers carré d'un pont.

#### **I.8. Coefficients de traînée et de pression :**

 Le coefficient de traînée Cd, et le coefficient de pression Cp caractérisent les forces exercées par le fluide sur le cylindre. Ce sont des grandeurs adimensionnelles qui dépendent du nombre de Reynolds.

#### **Coefficient de traînée :**

 L'écoulement soit laminaire, soit turbulent de la couche limite est indépendant de l'écoulement extérieur. La transition correspond à la chute rapide du coefficient de traînée, on en déduit donc une réduction du sillage et de la traînée.

Le coefficient de traînée qui permet de caractériser les efforts appliqués sur le cylindre, est la composante longitudinale adimensionnée traduisant sa capacité à générer le moins de résistance possible lors de son déplacement dans l'écoulement.

Le coefficient de traînée *Cd* est défini par :

$$
Cd = \frac{Fx}{\frac{1}{2}\rho U^2 S}
$$

Où :

*Fx* est la force de trainée, qui est par définition la composante da la force dans la direction de la vectrice vitesse, pest la masse volumique du fluide, U est la vitesse de l'objet relativement au fluide, **S** est la surface de référence.

#### **Coefficient de pression :**

 La pression locale dominée par les mouvements non visqueux autour du cylindre nedépend pas du nombre de Reynolds. Donc, les contributions visqueuses sur les forces aérodynamiques deviennent négligeables avec l'augmentation du nombre de Reynolds. Dans la zone de détachement, la pression reste plutôt constante et cette valeur constante est appelée coefficient de pression. Ce coefficient donné par la formule :

$$
Cp = \frac{P - P\infty}{\frac{1}{2}\rho \infty U^2 \infty}
$$

Où :

**P** est la pression statique mesurée au point considéré, **P***∞* la pression statique de l'écoulement (l'écart des perturbations créées par le corps), **U***∞*la vitesse de l'écoulement loin du corps, *∞*la masse volumique du fluide.

#### **I.9. Nombre de Strouhal :**

Le nombre de Strouhal est un nombre sans dimension décrivant les mécanismes de circulation oscillante, il présent le rapport tu temps d'advection et du temps caractéristique de l'instationnarité.

 Les allées tourbillonnaires sont caractérisées par une fréquence d'émission sans dimension des tourbillons qui leur est propre.

Le nombre de Strouhal est défini par :

$$
\mathbf{S}t = \frac{\mathbf{f}D}{V}
$$

Avec **ʄ** fréquence d'émission des tourbillons, **D** longueur caractéristique, **V** est la vitesse d'avancement des tourbillons.

**Chapitre II:**

**Formulation mathématique et Simulation numérique**

### **Chapitre II**

### **Formulation mathématique et Simulation numérique**

#### **II.1. Formulation mathématique :**

 Nous supposons, alors, dans notre simulation que l'écoulement est instationnaire, tridimensionnel, incompressible, visqueux et sans transfert de chaleur.

Compte tenu des hypothèses précédentes, les équations de base régissant l'écoulement sont données respectivement par :

## **II.1.1 Équation de continuité<sup>1</sup> :**

**.** 

$$
\frac{\partial \rho}{\partial t} + \frac{\partial}{\partial X_i}(\rho U i) = 0
$$

## **II.1.2 Équation de quantité de mouvement (de Navier Stokes)<sup>2</sup> :**

La loi de conservation de quantité de mouvement traduite par les équations de Navier Stocks expriment tout simplement la loi fondamentale de la dynamique a un fluide Newtonien.

Les équations de quantité de mouvement écrites suivent xi  $(i=1, 2, 3)$  sont :

$$
\frac{\partial \text{Ui}}{\partial t} + \text{Uj}\frac{\partial \text{Ui}}{\partial \text{Xj}} = -\frac{1}{\rho}\frac{\partial P}{\partial \text{Xi}} + \frac{\partial}{\partial \text{Xj}}(\text{V}\frac{\partial \text{Ui}}{\partial \text{Xj}})
$$

<sup>&</sup>lt;sup>1</sup> TRANSFERTS THERMIQUES DANS LES FLUIDES, École Nationale Supérieure des Techniques Avancées. COURS MF202 2018-2019.

<sup>&</sup>lt;sup>2</sup> TRANSFERTS THERMIQUES DANS LES FLUIDES, École Nationale Supérieure des Techniques Avancées. COURS MF202 2018-2019.

#### **II.2. Simulation numérique :**

### **II.2.1 Objectif :**

 L'objectif de notre étude numérique est de montrer l'influence du nombre Reynolds sur l'écoulement le nombre de Strouhal ne dépend que du nombre de Reynolds, c'est-à-dire que la fréquence des tourbillons est dominée par le nombre de Reynolds.

Pour cela, nous avons utilisé le logiciel **ANSYS** pour modéliser les allées de Von Karman.

#### **II.2.2 Présentation du logiciel ANSYS :**

 ANSYS est un logiciel de simulation numérique FEM leader de son marché utilisé dans le développement de produits industriels. Il couvre toutes les étapes nécessaires à une simulation : le traitement géométrique, le maillage, la résolution, le traitement de résultats et l'optimisation. ANSYS offre une plateforme de calcul multi-physique intégrant la mécanique des fluides et des structures, l'électromagnétisme, la thermique ainsi que la simulation de systèmes et de circuits.

Les utilisateurs ANSYS sont de domaines industriels différents telles que la construction de machines, les secteurs de l'énergie, l'automobile, le ferroviaire, l'aérospatial, le médical, la microtechnique, la micro-électronique ou encore les biens de consommation.

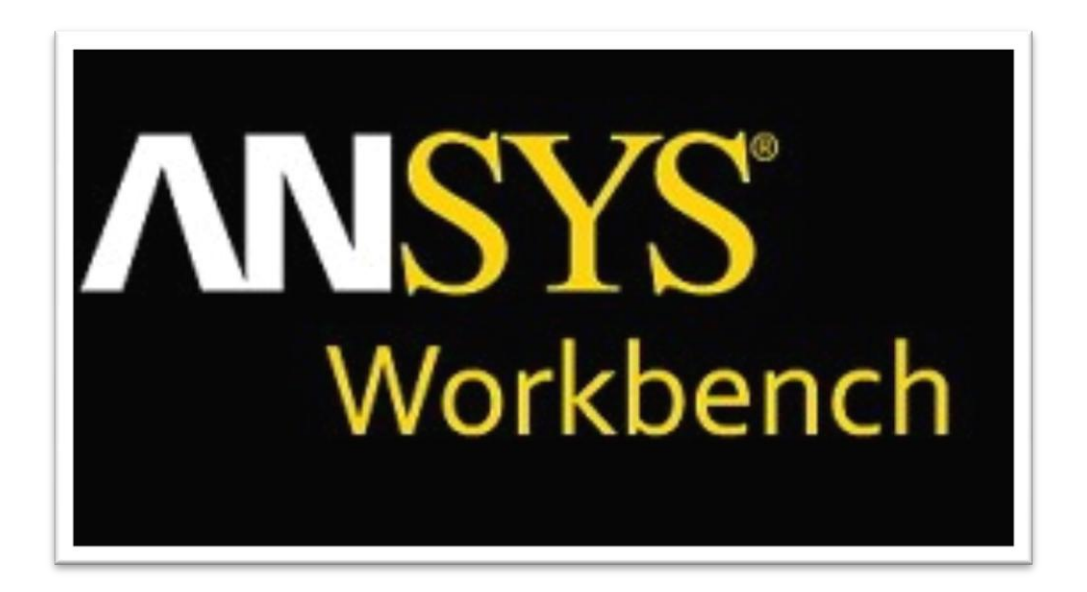

**Figure II.7 :** La fenêtre de logiciel ANSYS Worckbench.

 La dynamique des fluides (Computational Fluid Dynamics, CFD) est un outil qui dispose d'une flexibilité, d'une précision et d'un champ d'application incroyable. Cependant, si vous souhaitez disposer d'un excellent logiciel de CFD qui vous permette d'optimiser vos modèles, vous devez le choisir avec précaution. Pour obtenir d'excellents résultats de CFD, vous avez besoin d'un excellent logiciel. ANSYS CFD va au-delà des résultats qualitatifs pour fourni des prédictions quantitatives précises des interactions et d'échange de fluides. Ces connaissances révèlent des opportunités inattendues pour votre produit que même des analystes en conception expérimentés pourraient manquer.

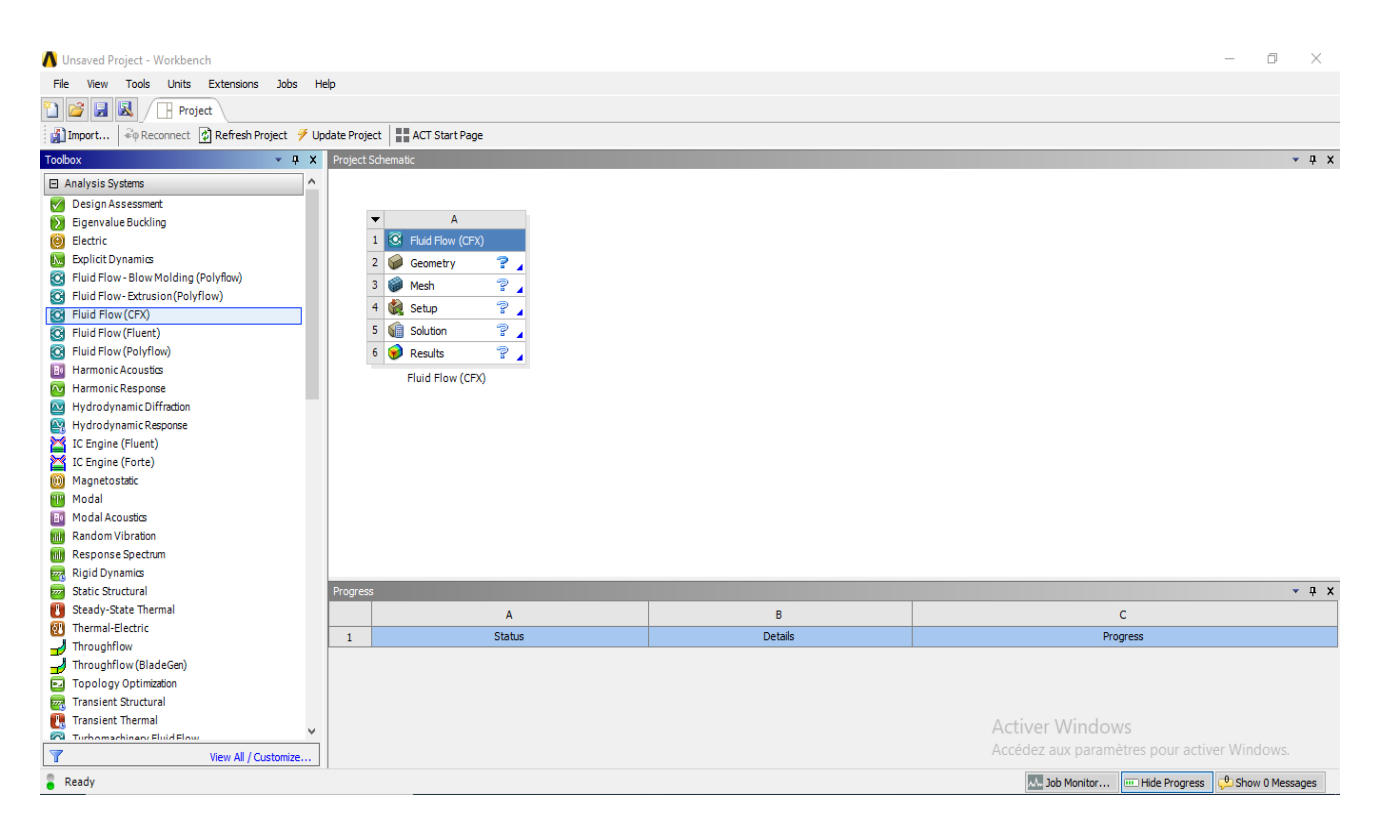

**Figure II.8 :** L'interface de Logiciel **ANSYS (CFX).**

## **II.2.3 Géométrie :**

On utilise **Designer Modeler** l'option intégré sur le system d'analyse **Fluid Flow CFX** (ANSYS WORKBENCH) pour créer la géométrie de notre problème, Pour modéliser et observer les allées de Von Karman.

Nous allons travailler avec la géométrie suivante:

- L'obstacle de forme circulaire est de diamètre d=0.002m
- L'obstacle de forme carre est de cote c=0.002m

Dans un domaine rectangulaire de dimensions L=0.03m et l=0.02m.

Le cylindre est placé assez loin des bords pour qu'ils n'interfèrent pas sur les calculs.

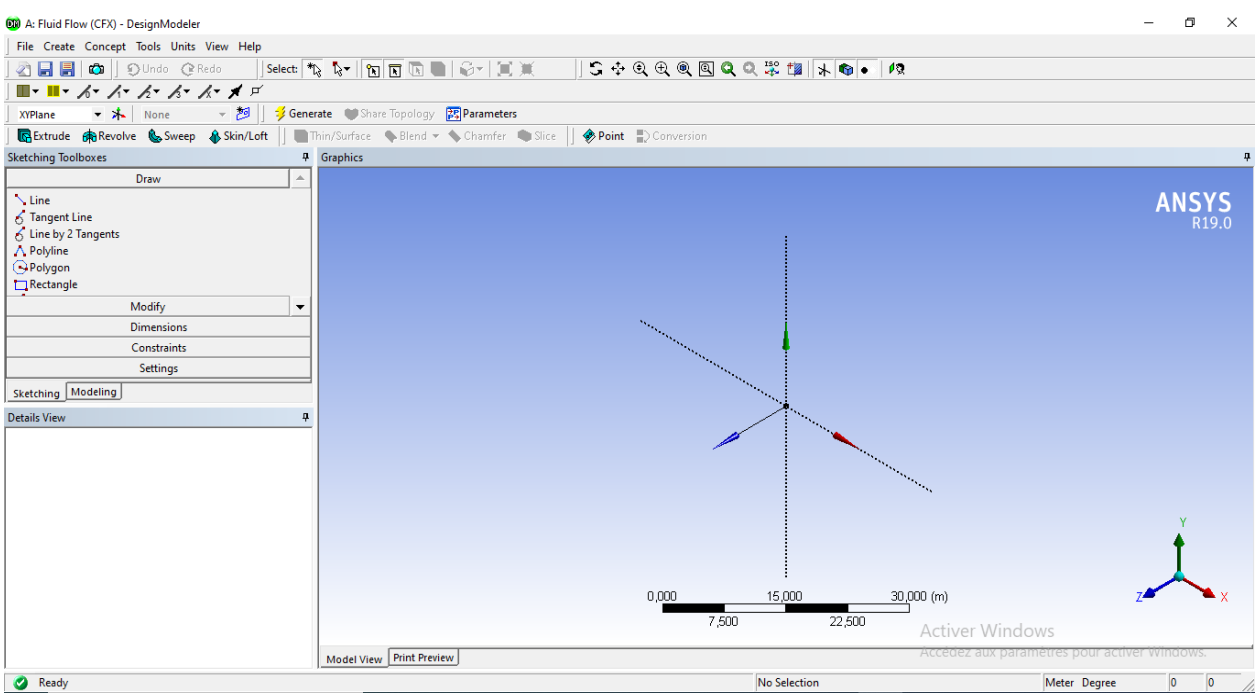

**Figure II.9 :** L'interface de **Designer Modeler.**

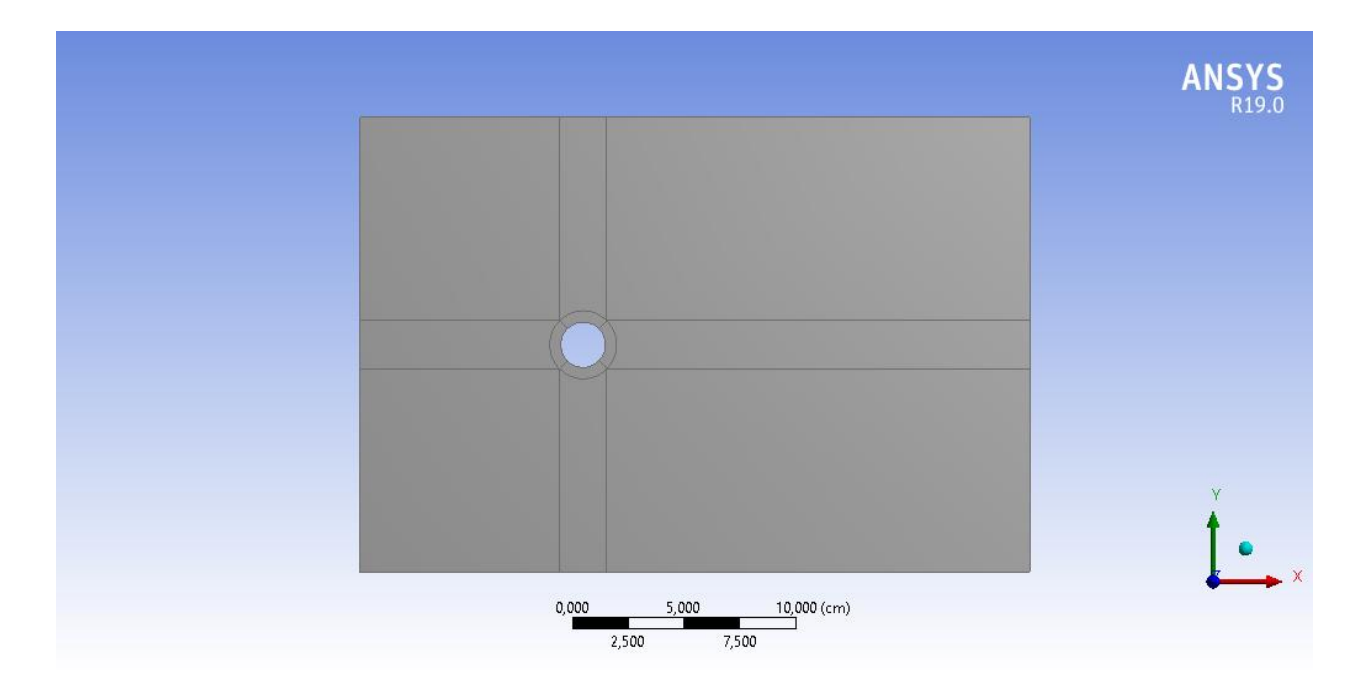

**Figure II.10 :** L'obstacle circulaire **3D.**

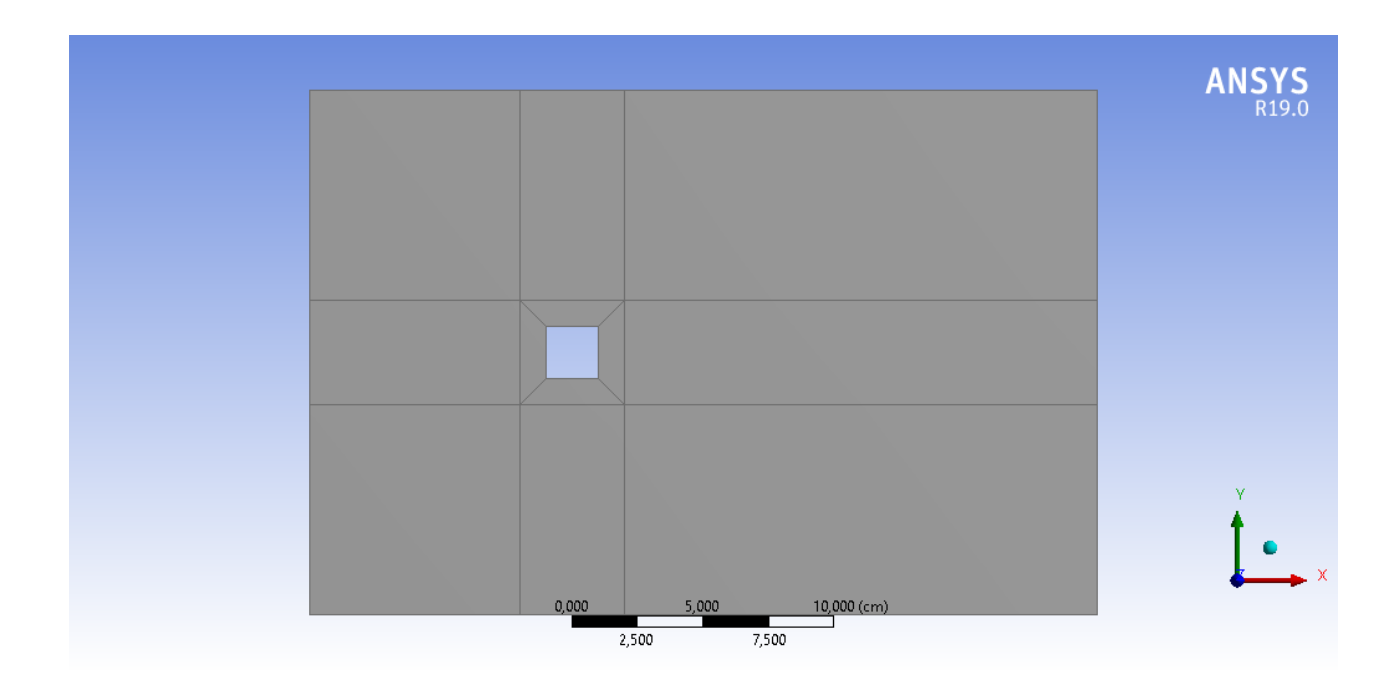

**Figure II.11 :**L'obstacle carré **3D.**

### **II.2.4 Maillage :**

 Avoir une meilleure précision des résultats par le solveur nécessite un maillage suffisamment raffiné de sorte que la solution soit indépendante du maillage.

 Il a été opté pour un maillage quadrilatéral respectivement dans les deux obstacles de forme (circulaire et carre).

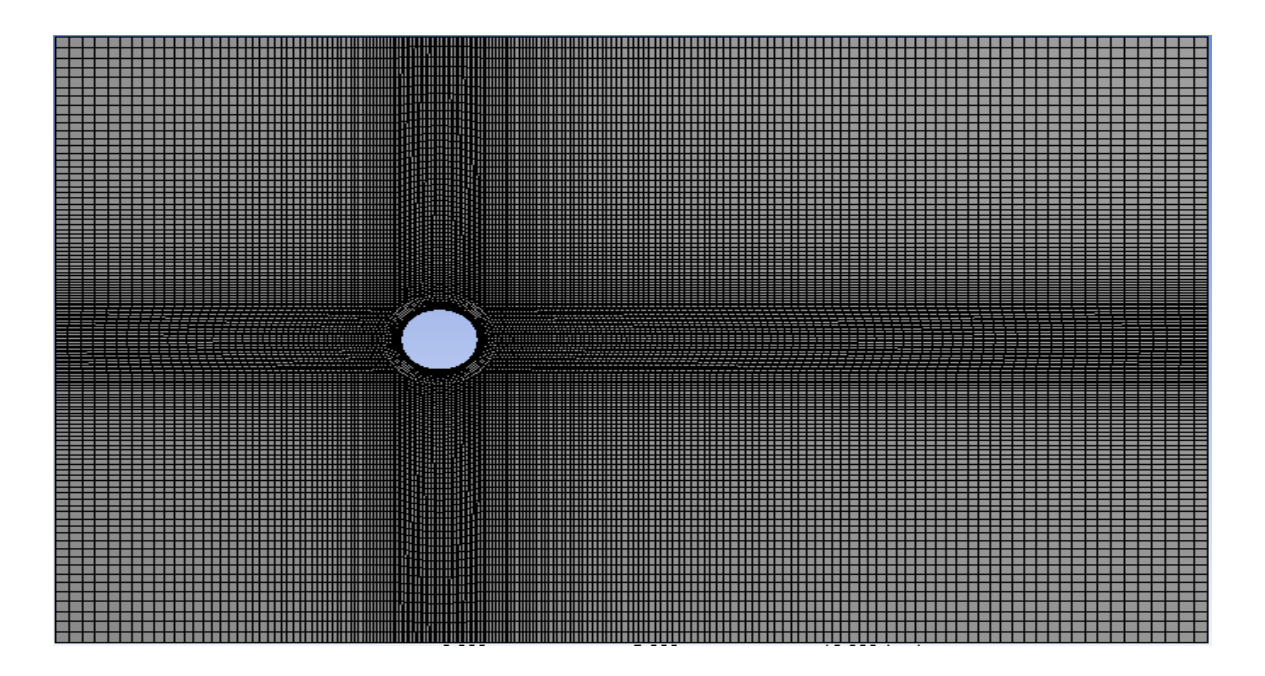

**Figure II.12 :** Maillage quadrilatéral pour un obstacle circulaire **3D.**

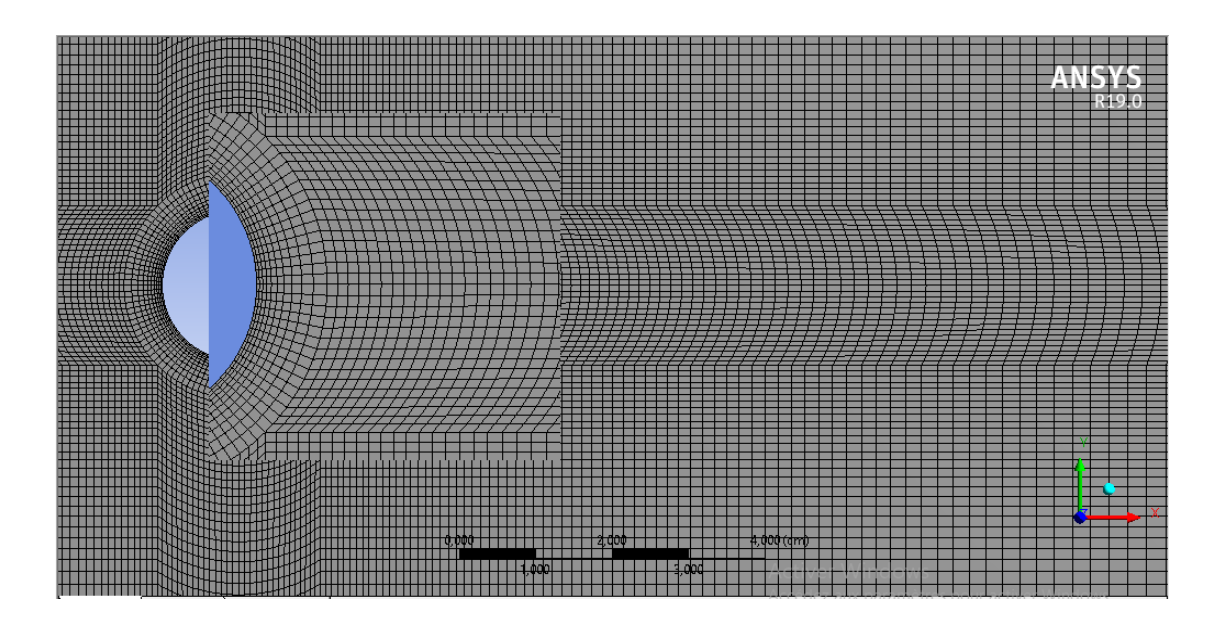

**Figure II.13 :** Vérifier la qualité de maillage pour l'obstacle circulaire **3D**.

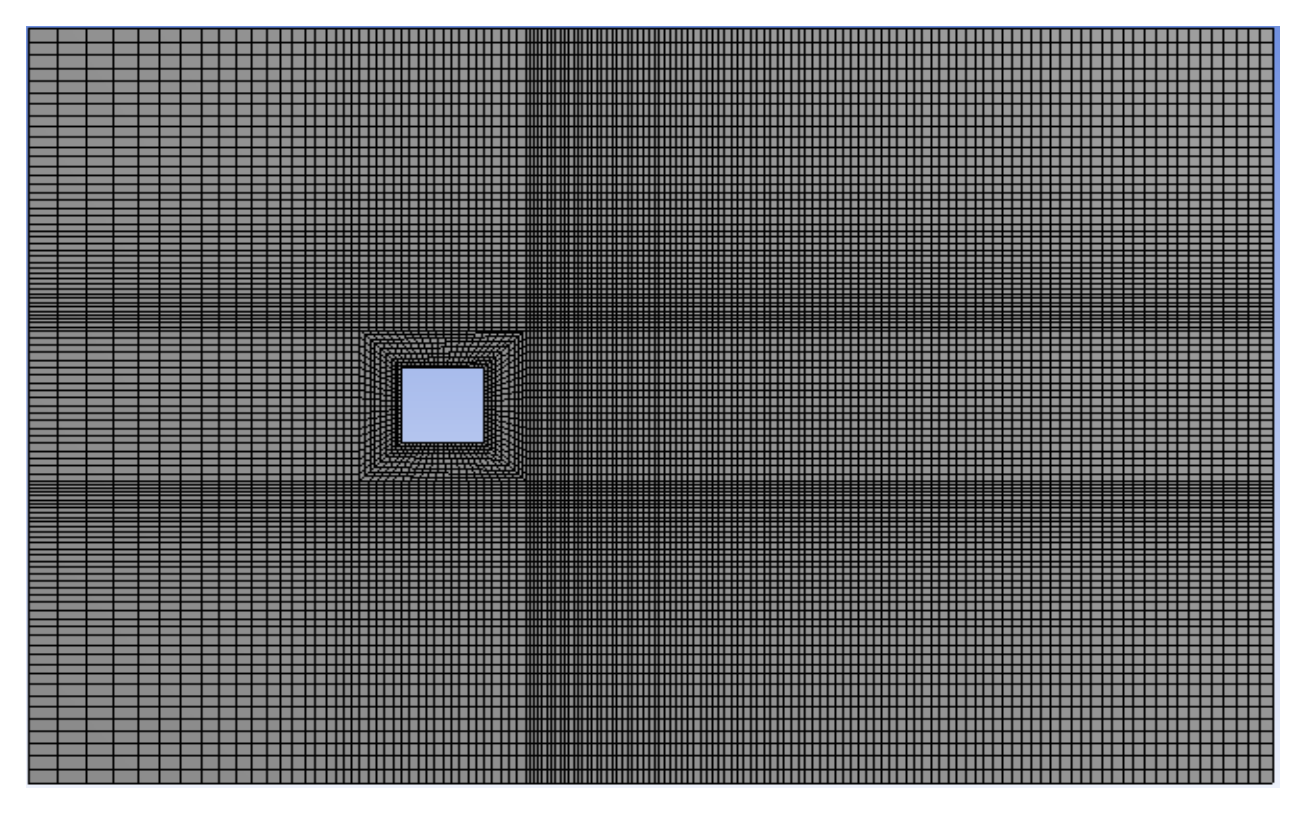

**Figure II.14 :** Maillage quadrilatéral pour un obstacle carré **3D.**

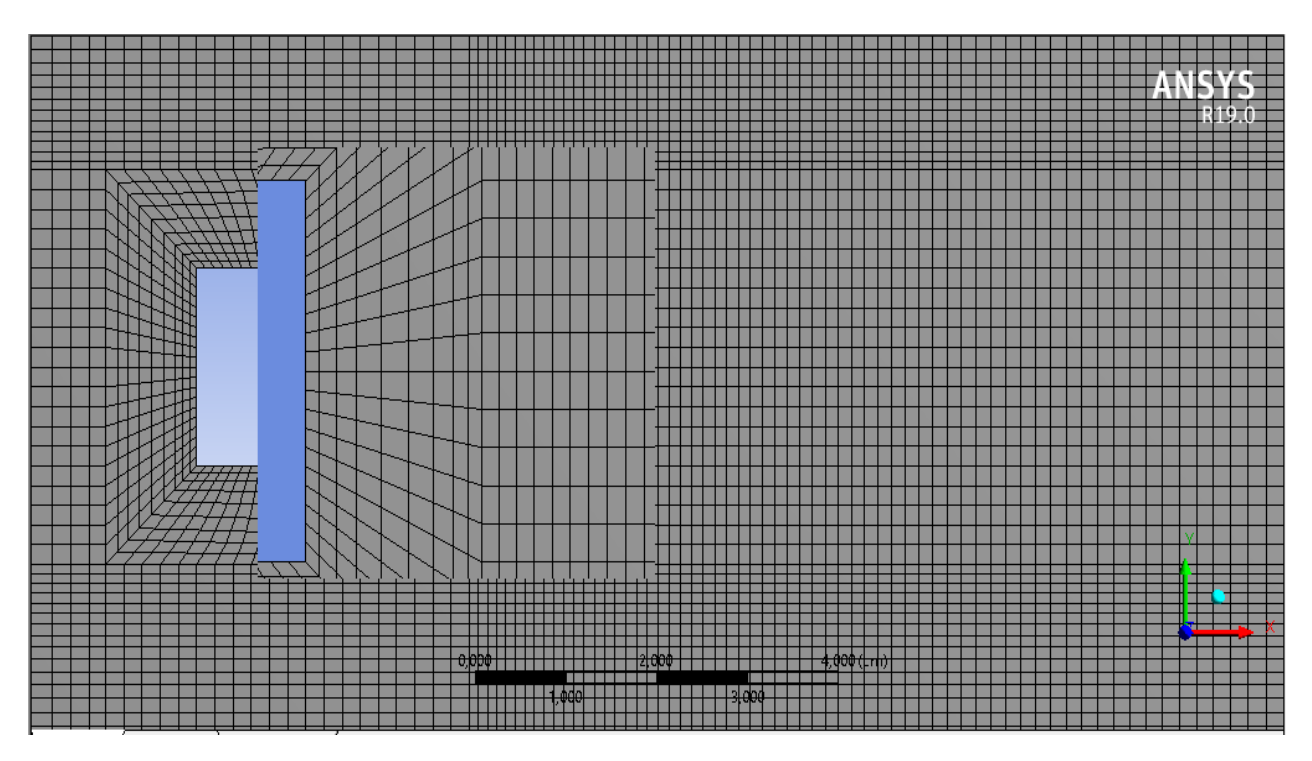

**Figure II.15 :** Vérifier la qualité de maillage pour l'obstacle carré **3D.**

### **II.2.5 Modèle physique :**

 Dans notre étude, nous avons choisi les paramètres physiques suivants pour notre écoulement:

- modèle en trois dimensions, densité constante, régime laminaire et instationnaire. Nous avons alors pris un pas de temps de 0.01s pour un type d'analyse transitoire.
- Les conditions aux limites sont les suivantes: une vitesse en entrée, un mur pour le cylindre et des pressions en sortie, en haut et en bas du domaine.
- L'écoulement sera considéré ici comme un fluide de masse volumique  $1 \text{kg/m}^3$  (L'eau) et de viscosité dynamique  $1.10^{-3}$  Pa.s.

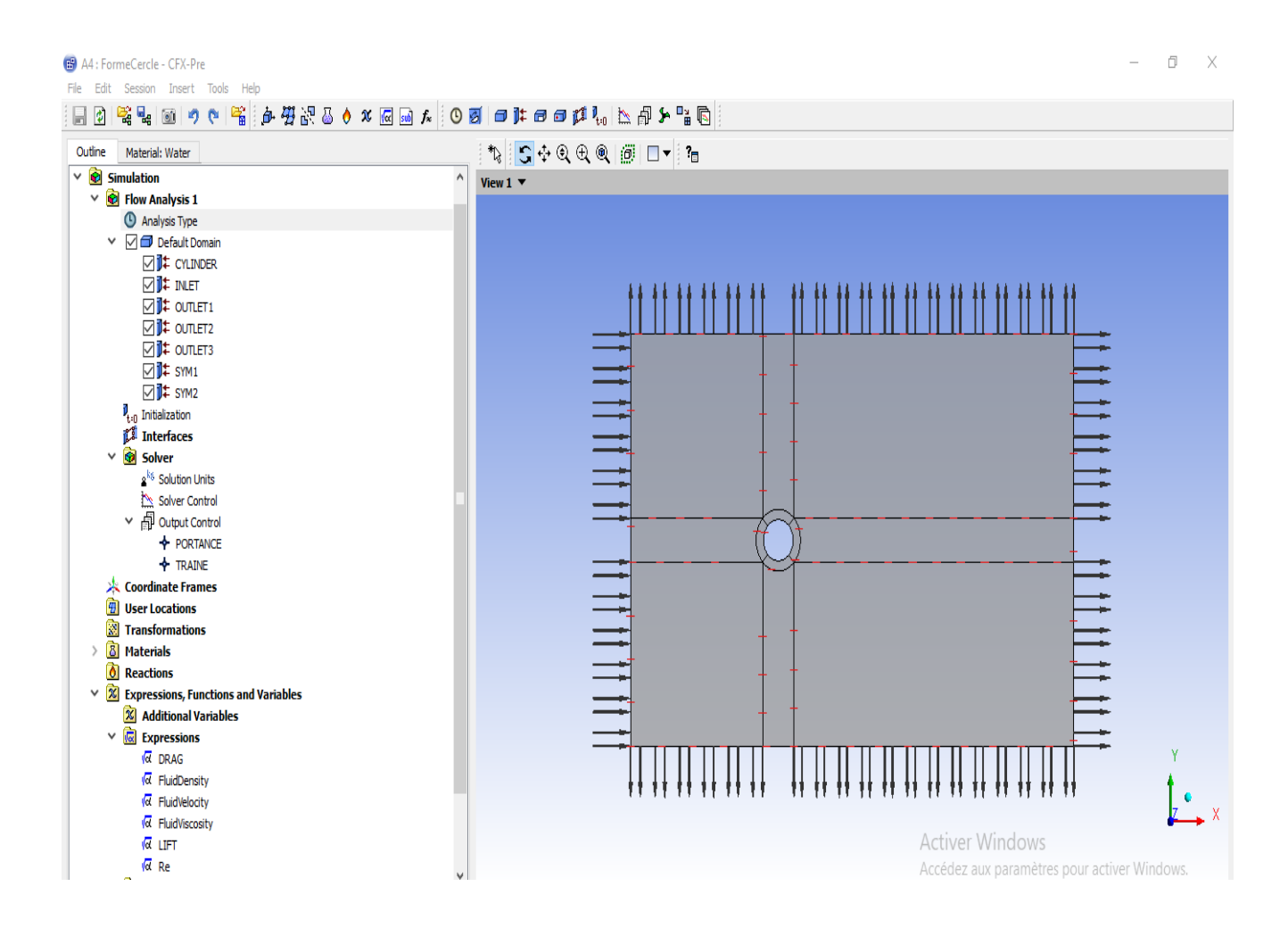

**Figure II.16 :** configuration les paramètres de notre Modèle physique.

## **II.2.5.1)- Définir le type de simulation :**

 Dans cette étape, on choisit le type d'analyse, le temps total de la simulation numérique (200s), et le pas de tems (0.1s).

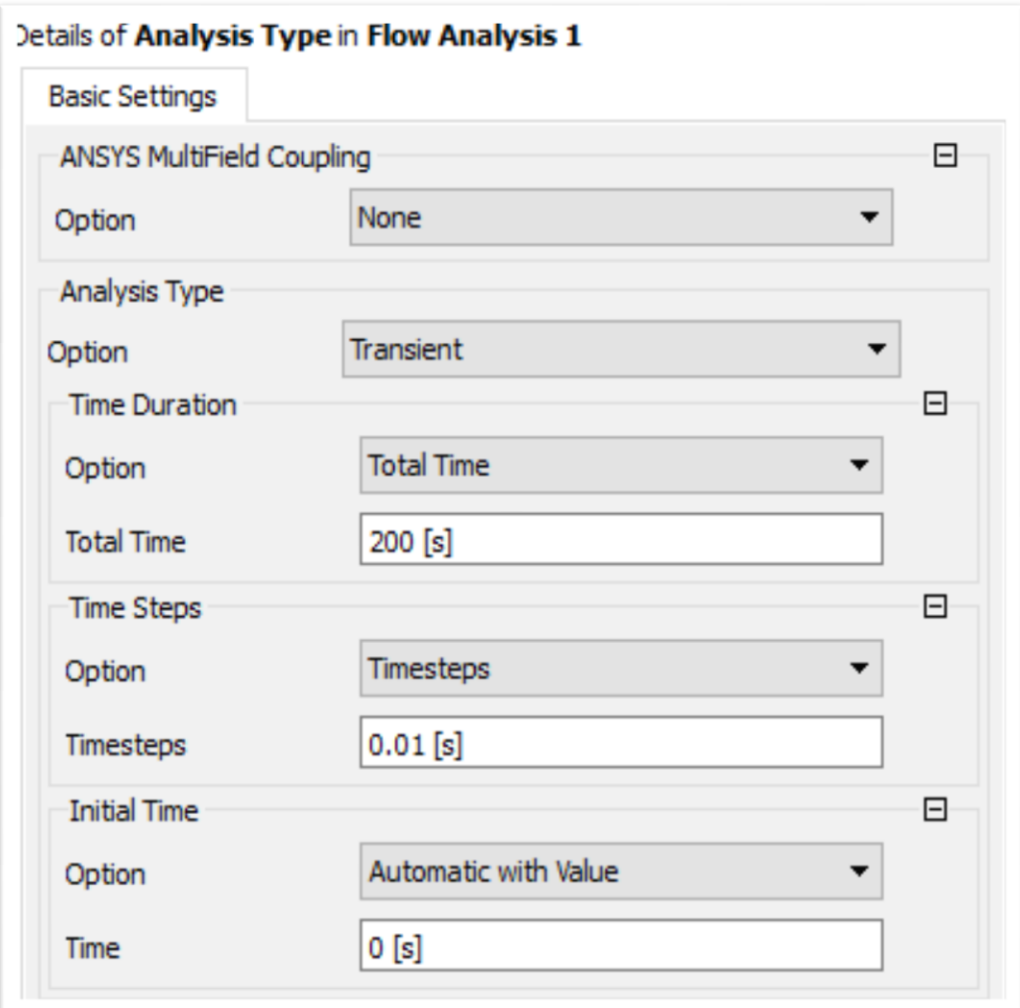

**Figure II.17 :** Choix de type d'analyse.

## **II.2.5.2)-Créer Les condition aux limites :**

 Comme conditions aux limites, on peut imposer une vitesse à l'entrée et condition de la pression aux trois sorties. La figure suivante résume les différentes conditions qu'on peut imposer pour un écoulement autour d'un obstacle de forme (circulaire et carré) :

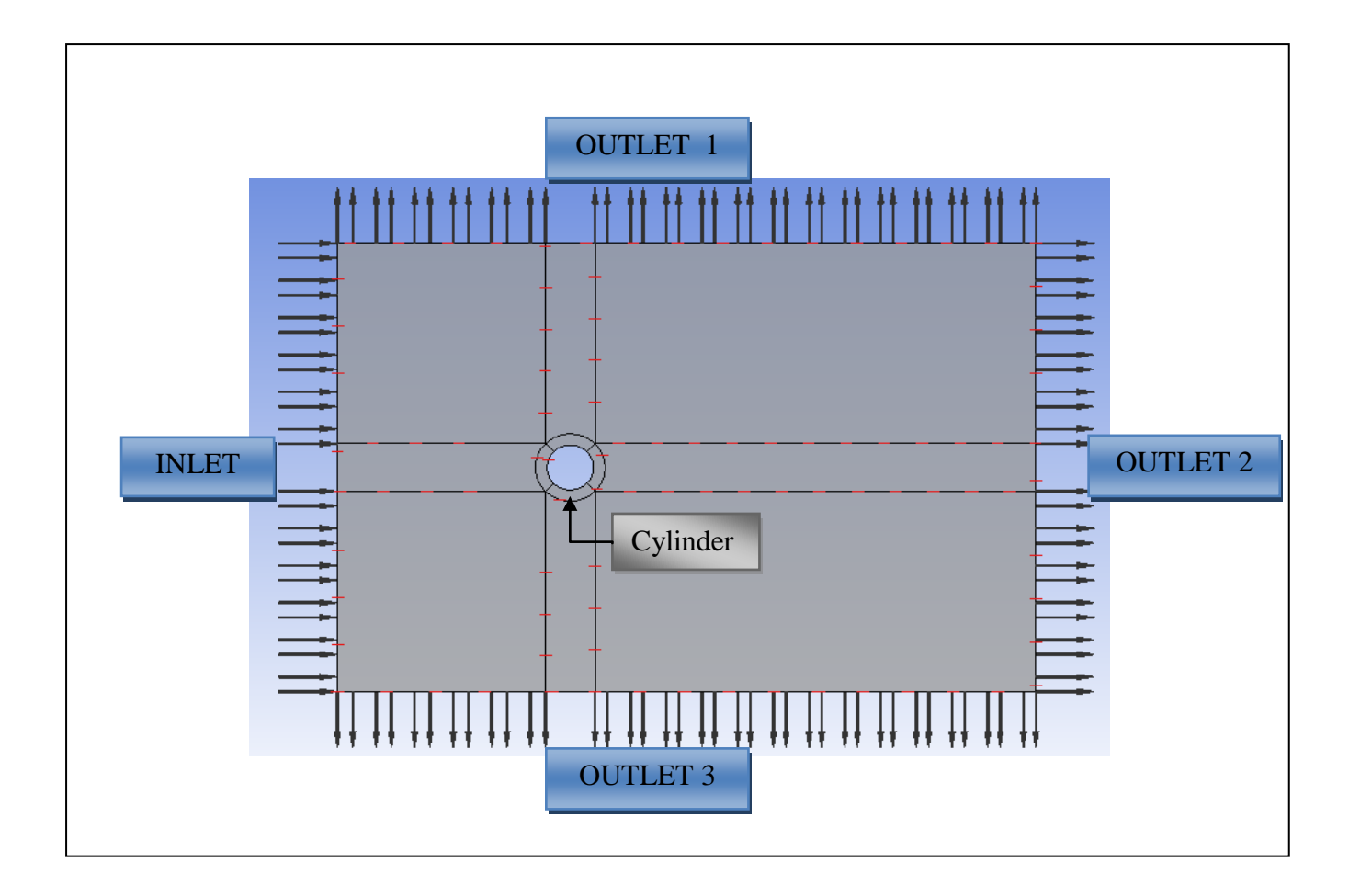

**Figure II.18 :** les conditions aux limites pour écoulement autour d'un cylindre.

## **II.2.5.3)- Définir le matériel de simulation et les conditions initiales :**

 Dans cette étape on a insérer CFX expression langage pour les conditions initiales de notre simulation comme : la vitesse (Fluid Velocity), la densité (Fluid Density), la viscosité (Fluid Viscosity), le nombre de Reynolds (Re), coefficient de traînée (DRAG), et de portance (LIFT).

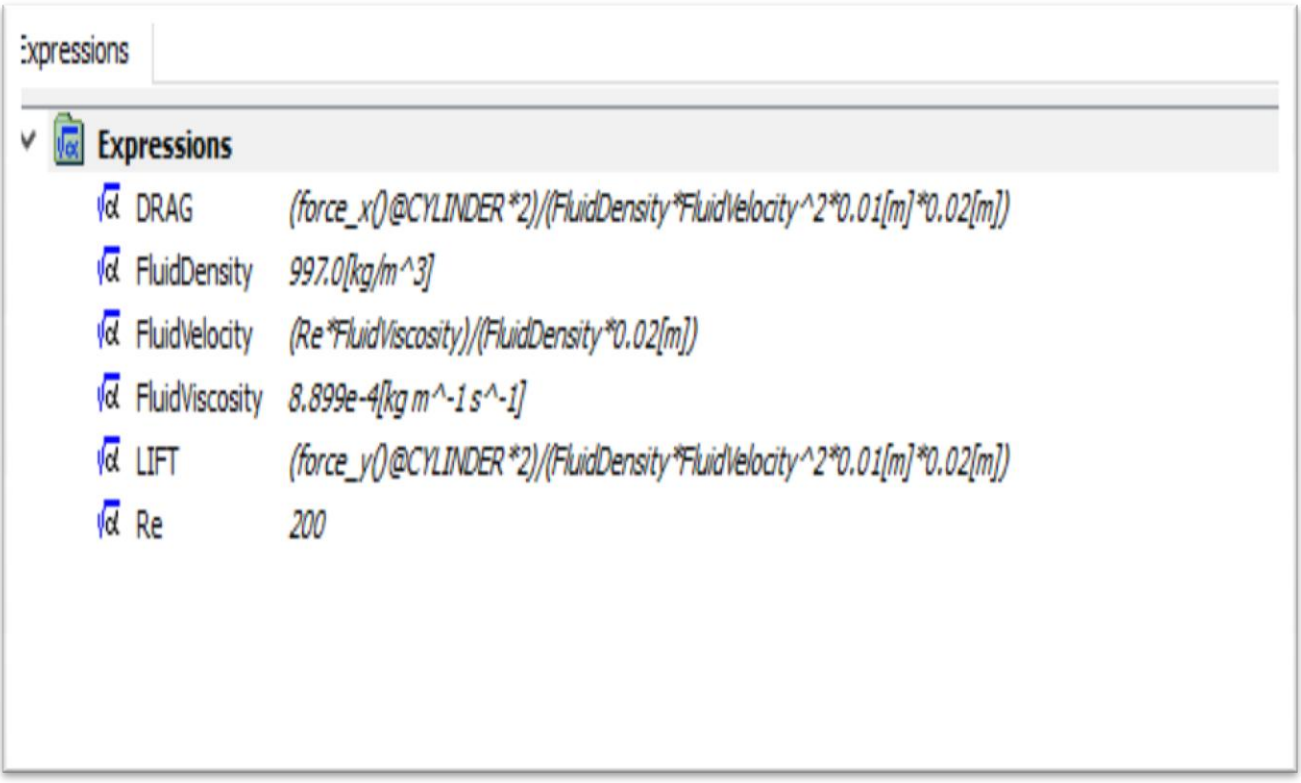

**Figure II.19 :** Insertion de conditions initiales.

**Chapitre III:**

**Résultat et discussion**

## **Chapitre III**

### **Résultat et discussion**

#### **III.1. Coefficients de trainée et de portance :**

 Dans le cas le régime laminaire instationnaire les coefficients hydrodynamiques (coefficients de trainée et de portance) autour des profils de forme (circulaire et Carré), varient en fonction du temps sous la forme d'une courbe quasi sinusoïdale, voir les figures :

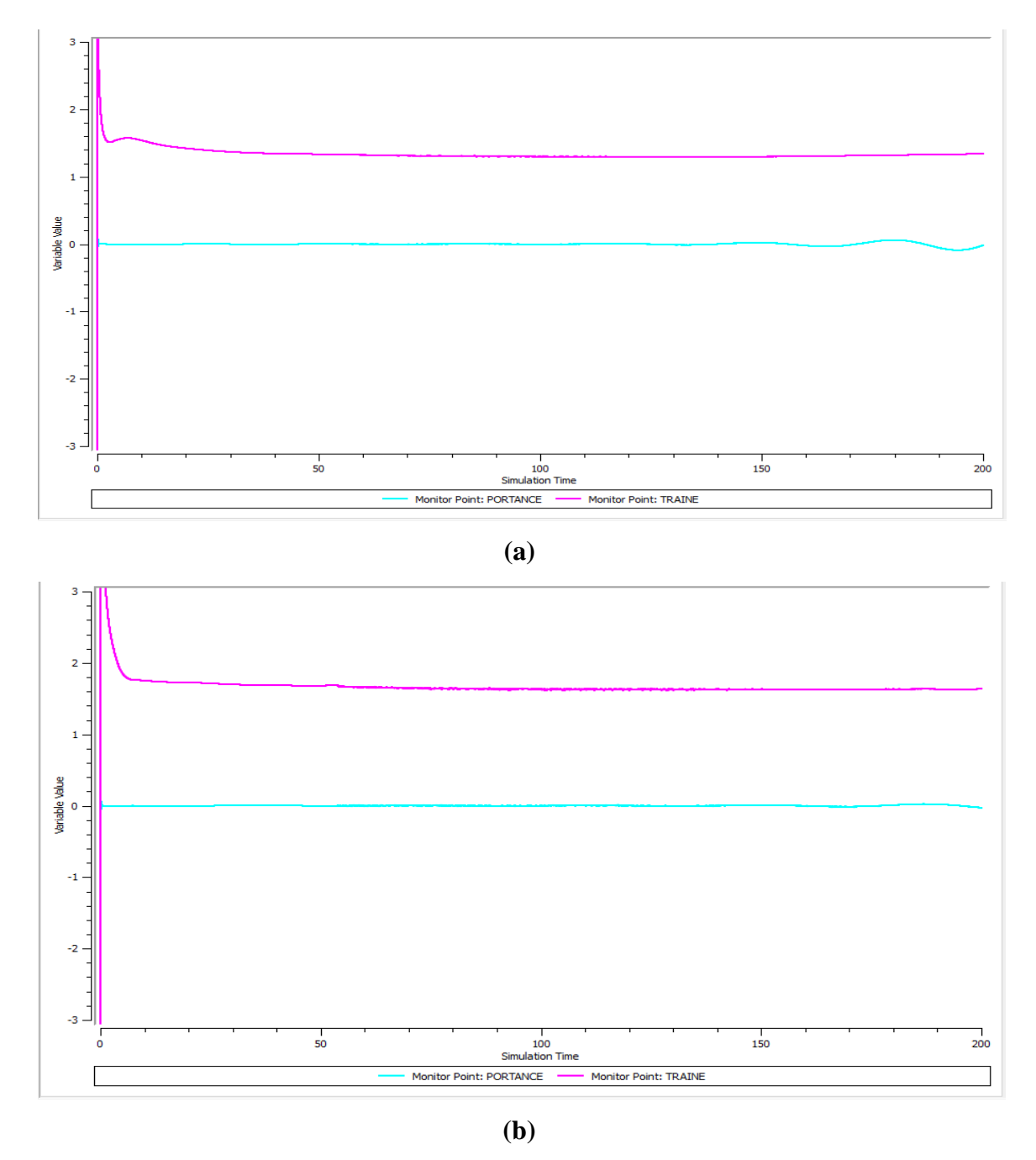

**Figure III.20 :** Variation du coefficient de Trainée et Portance dans l'écoulement autour du tube, **Re=100** : (a) circulaire (b) carré

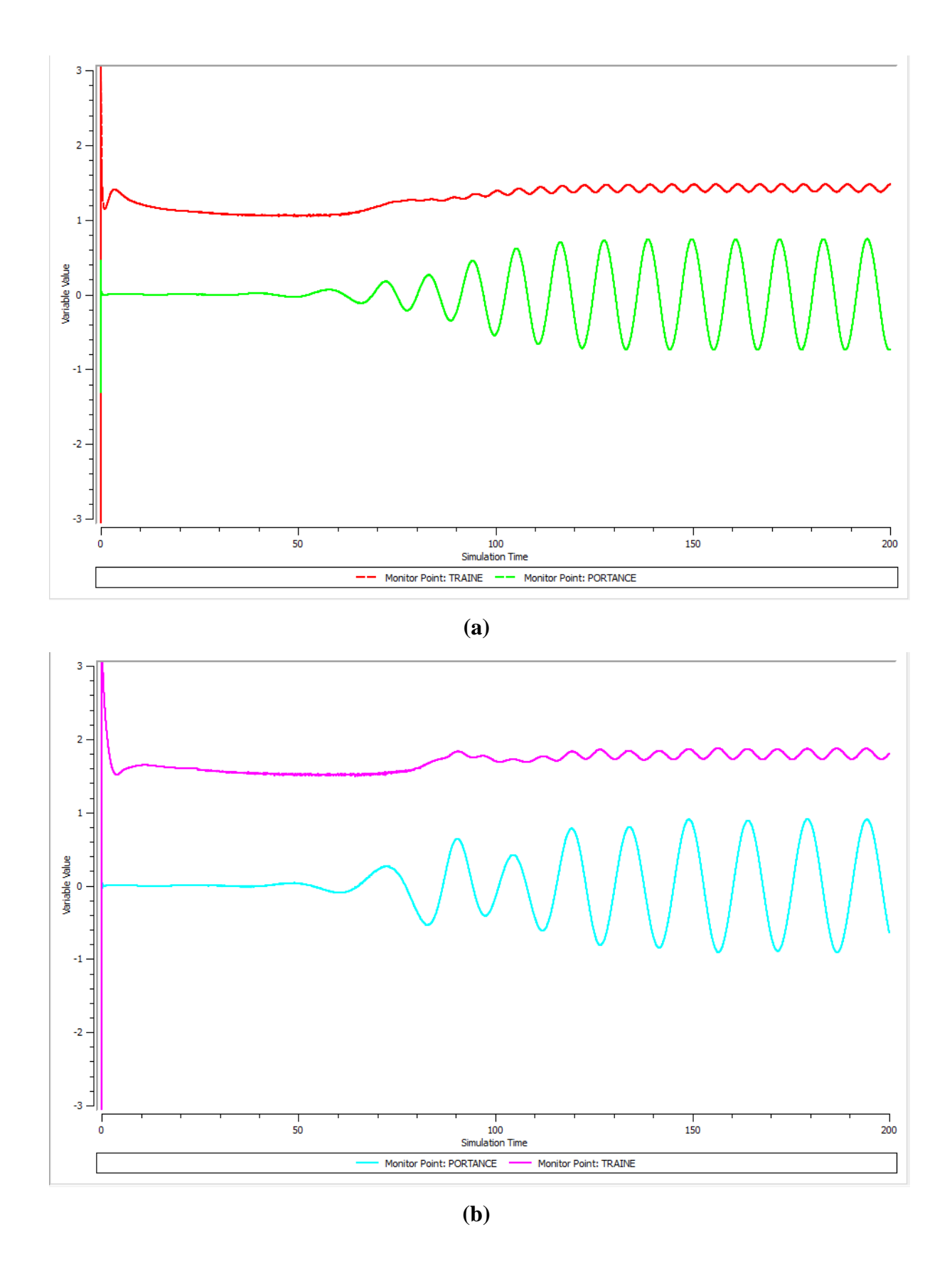

**Figure III.20 :** Variation du coefficient de Trainée et Portance dans l'écoulement autour du tube, **Re=200** : (a) circulaire (b) carré

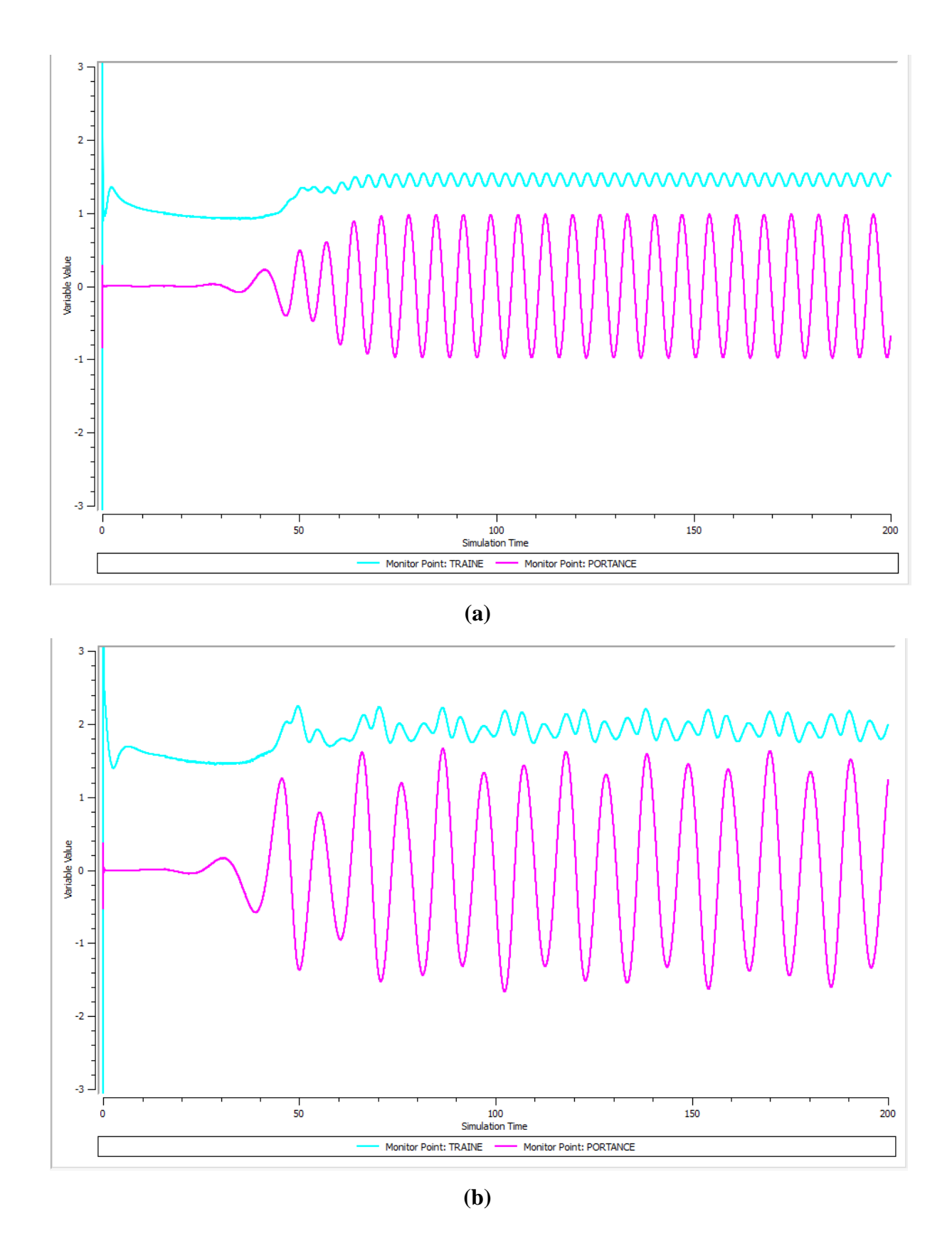

**Figure III.20 :** Variation du coefficient de Trainée et Portance dans l'écoulement autour du tube, **Re=300** : (a) circulaire (b) carré

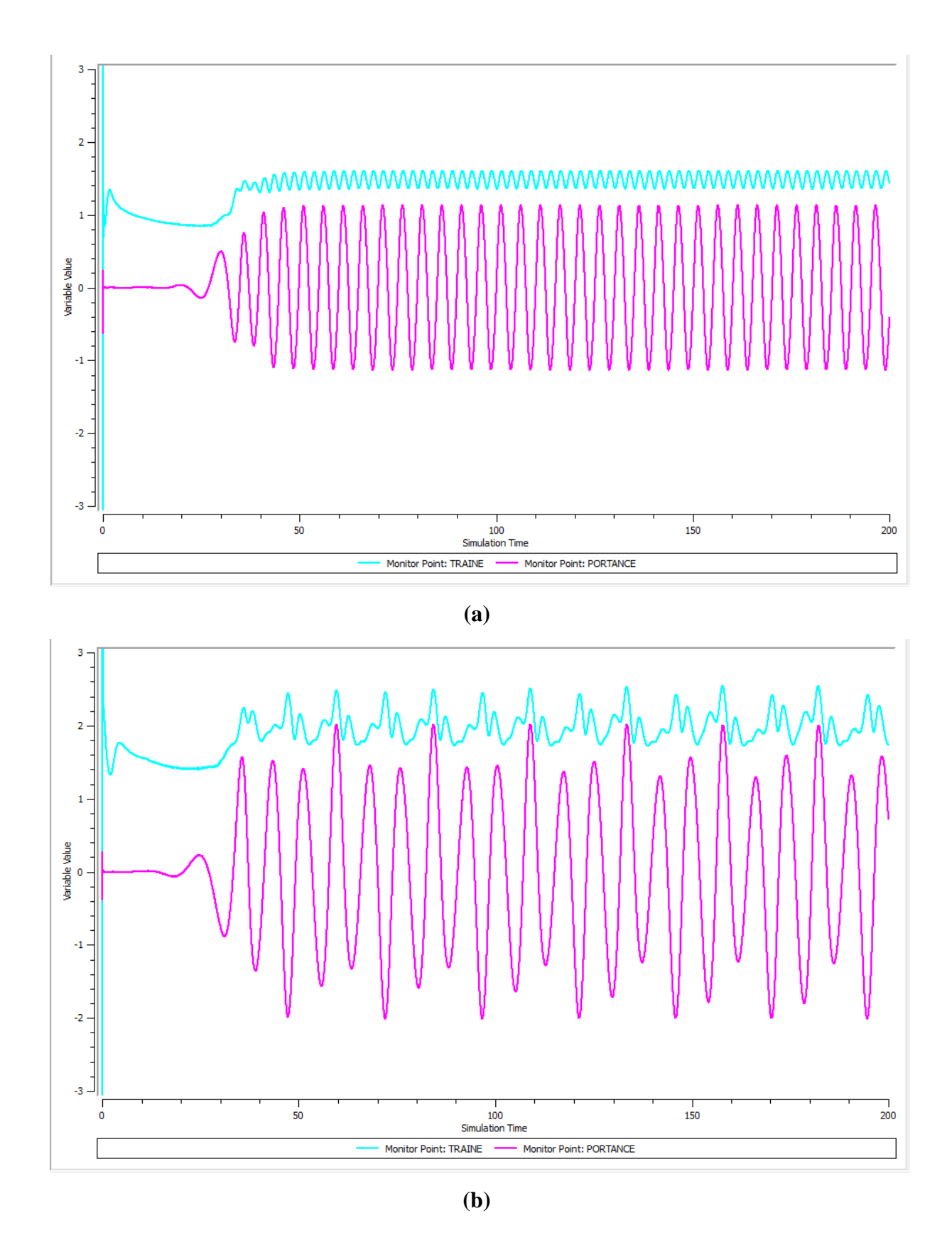

**Figure III.20 :** Variation du coefficient de Trainée et Portance dans l'écoulement autour du tube, **Re=400** : (a) circulaire (b) carré

## **III.2. Régime laminaire instationnaire :**

 On remarque qu'il y a des gros tourbillons qui se développent et ils sont éjectés en alternance parfois vers la paroi supérieure et la paroi inférieure. On peut dire qu'il y a un roulement des tourbillons dans la zone de sillage et non un glissement.

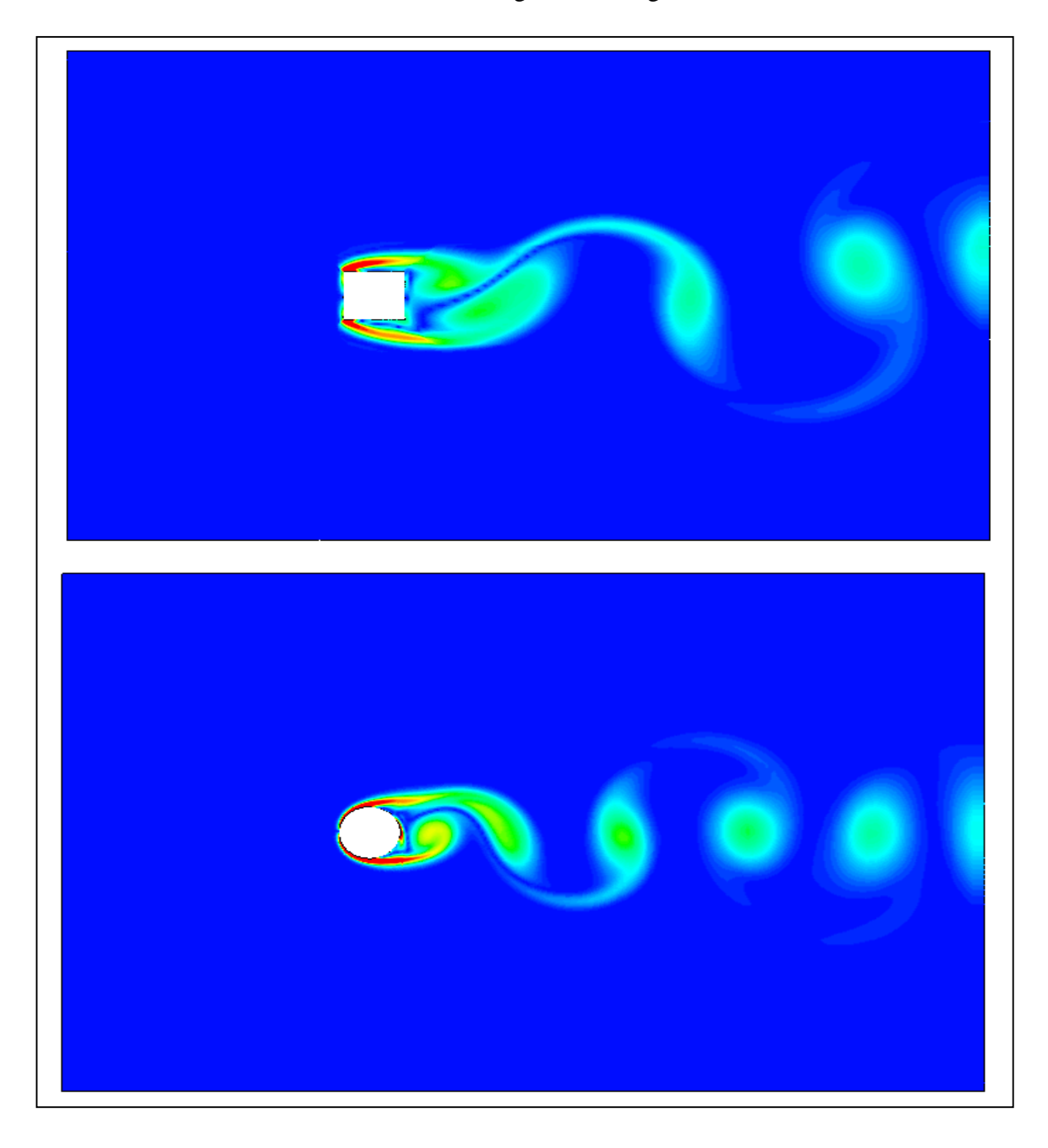

**Figure III.24 :** Régime laminaire instationnaire observé dans logiciel de simulation.

## **III.2.1. La vitesse statique :**

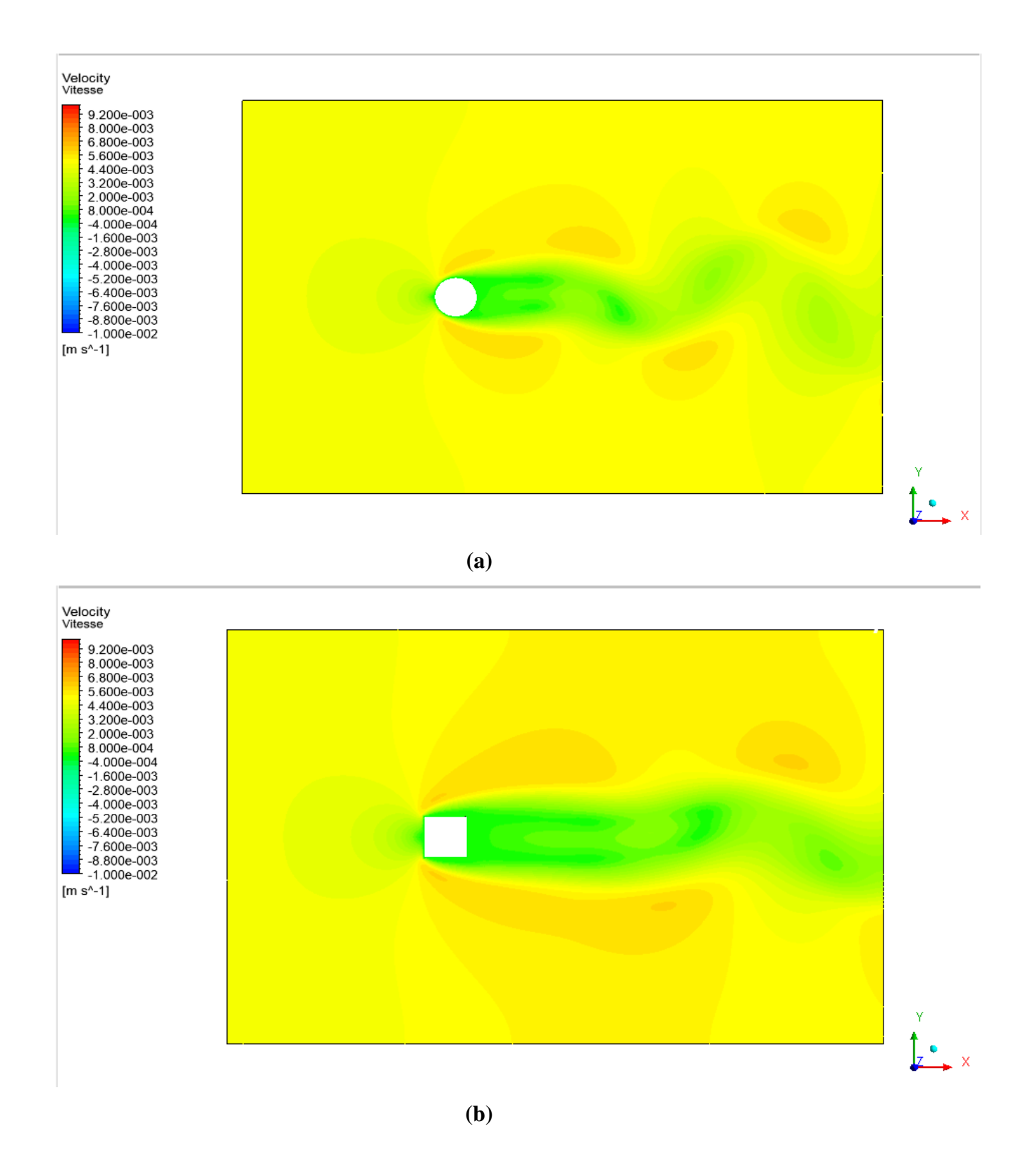

**Figure III.25 :** Contour de la vitesse (v) dans l'écoulement autour du tube, **Re=100** : (a) circulaire (b) carré

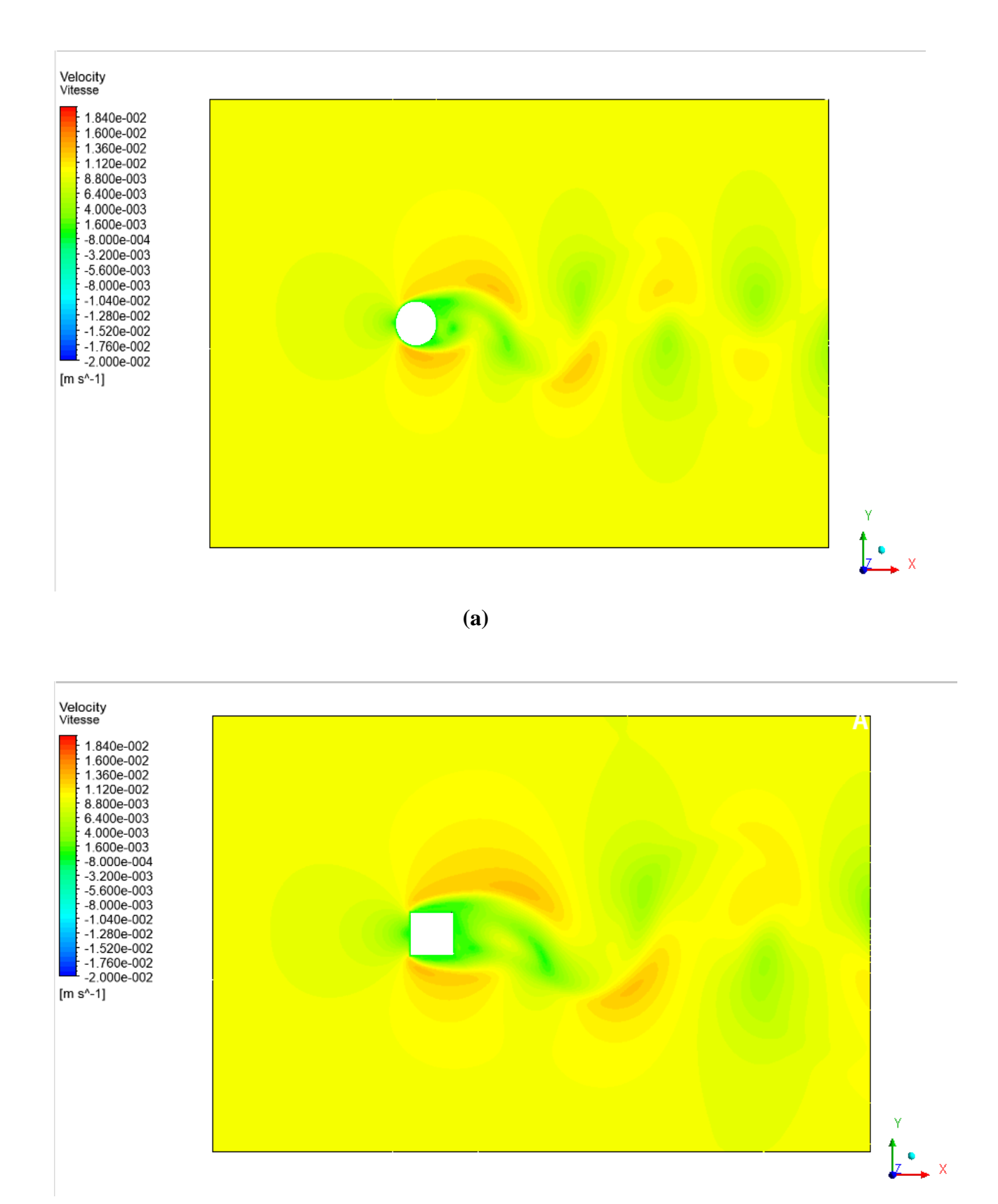

**(b)**

**Figure III.26 :** Contour de la vitesse (v) dans l'écoulement autour du tube, **Re=200** : (a) circulaire (b) carré

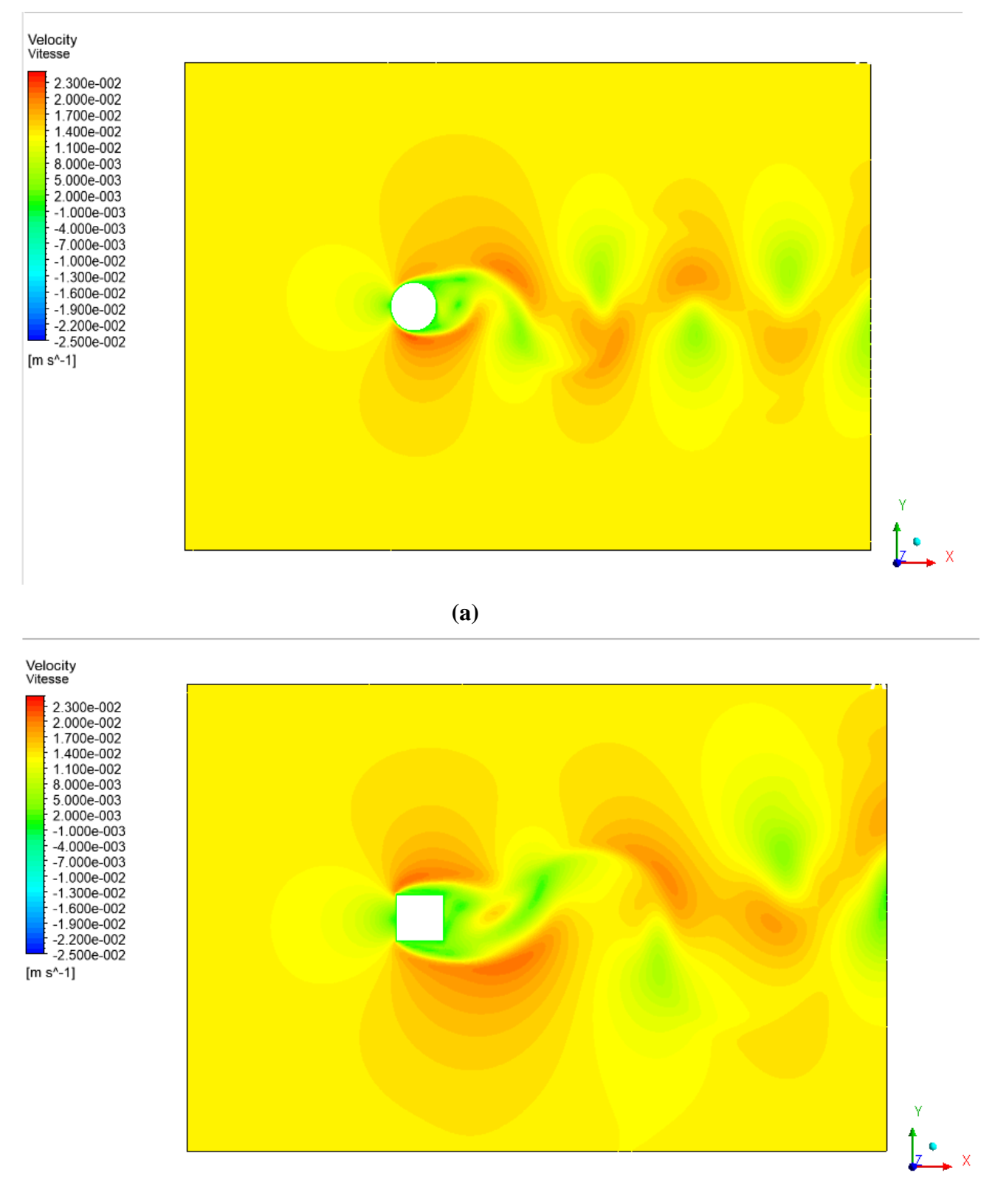

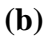

**Figure III.27 :** Contour de la vitesse (v) dans l'écoulement autour du tube, **Re=300** :

(a) circulaire (b) carré

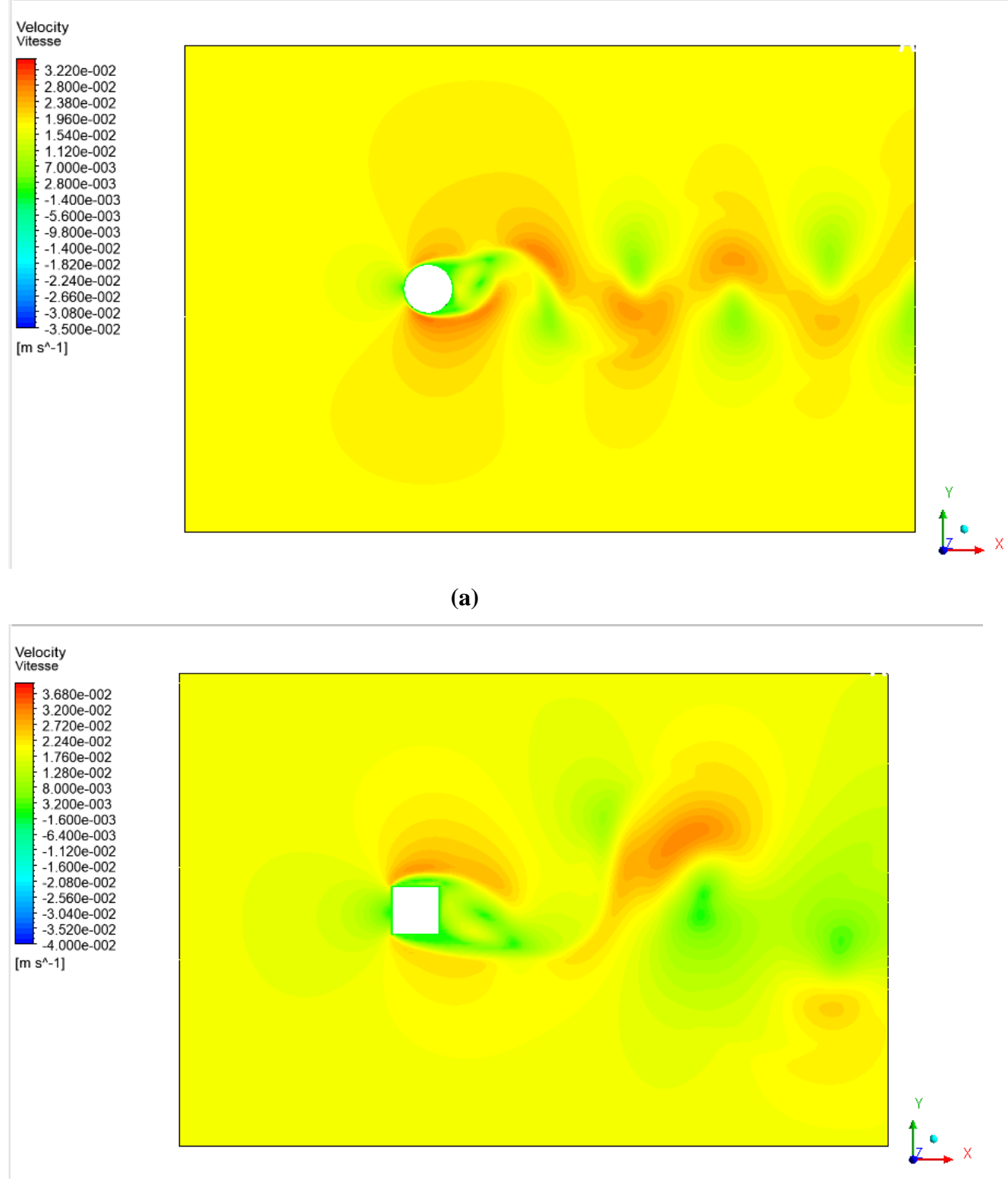

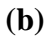

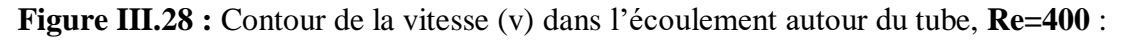

(a) circulaire (b) carré

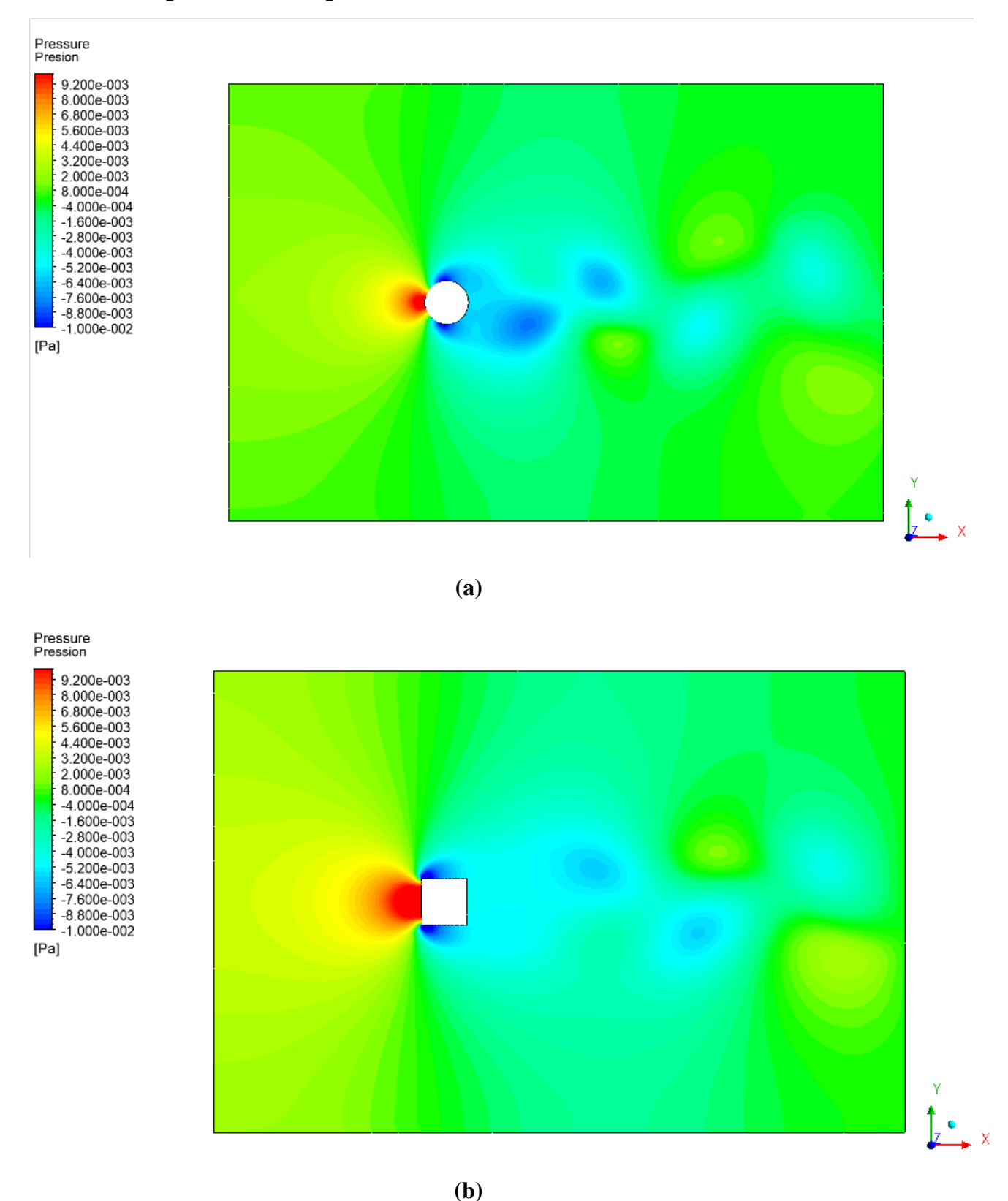

## **III.2.2. La pression statique :**

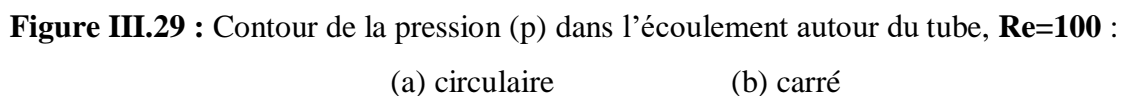

#### *Résultat et discussion*

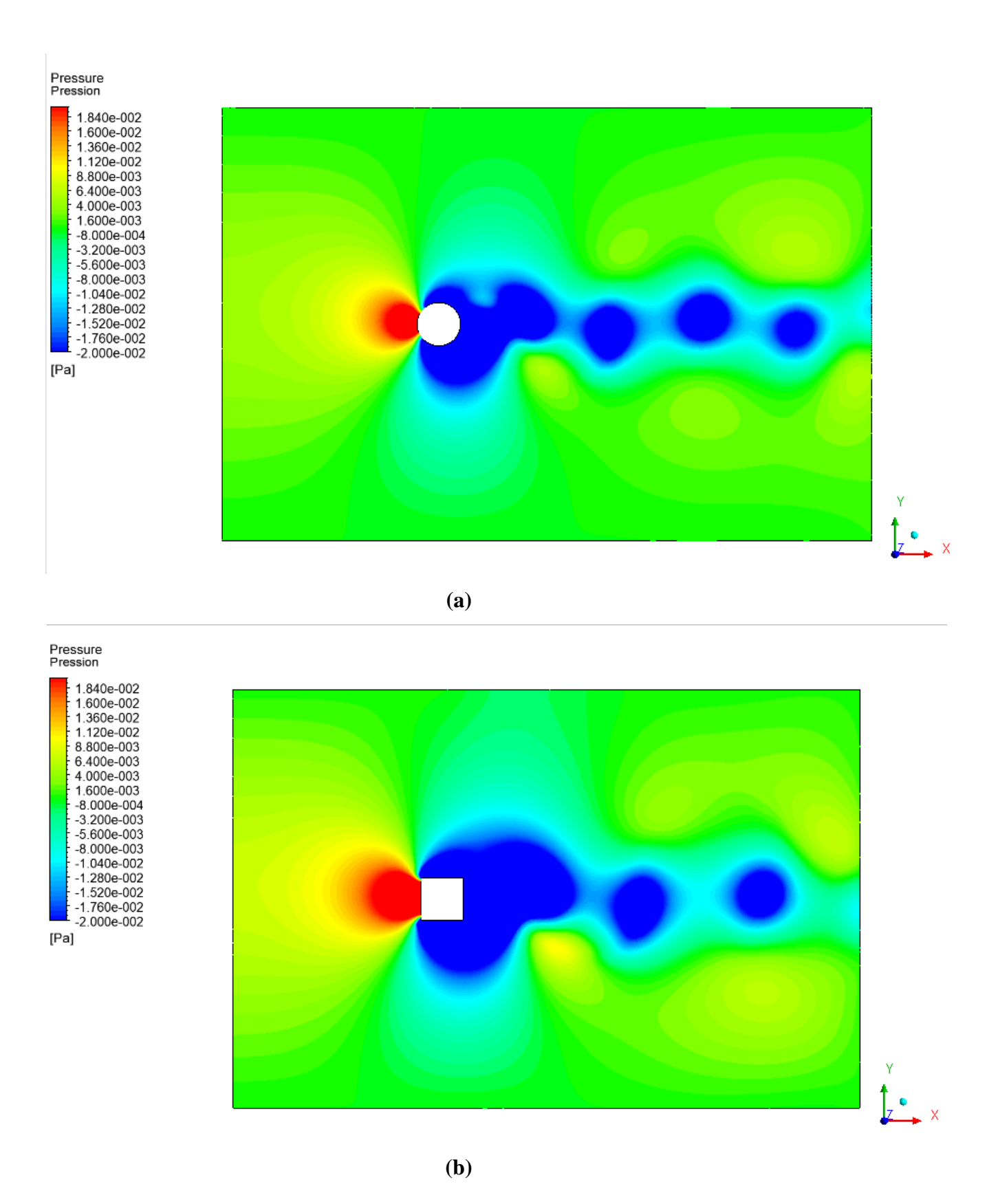

**Figure III.30 :** Contour de la pression (p) dans l'écoulement autour du tube, **Re=200** :

(a) circulaire (b) carré

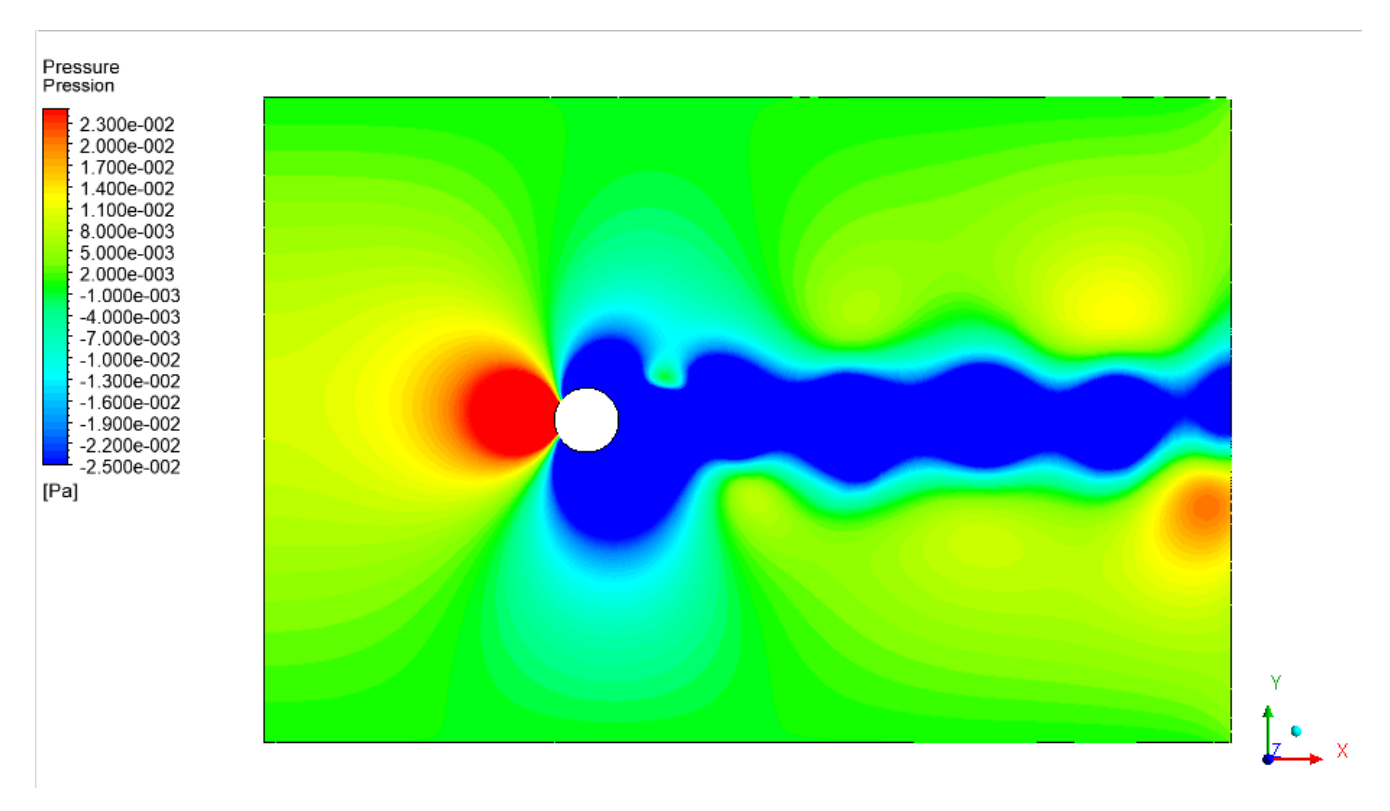

**(a)**

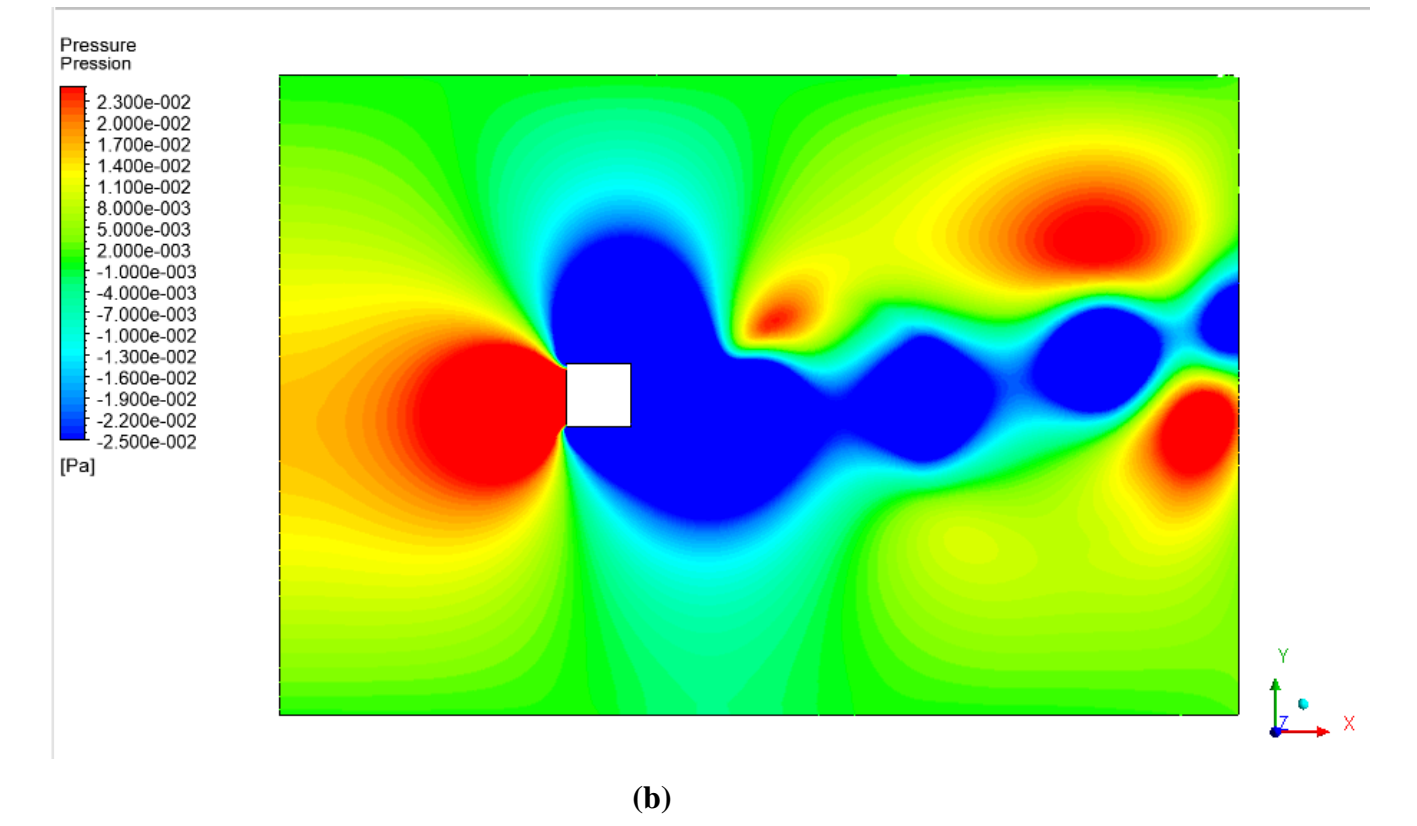

**Figure III.31:** Contour de la pression (p) dans l'écoulement autour du tube, **Re=300** :

(a) circulaire (b) carré

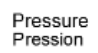

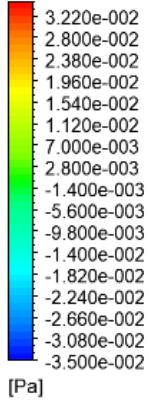

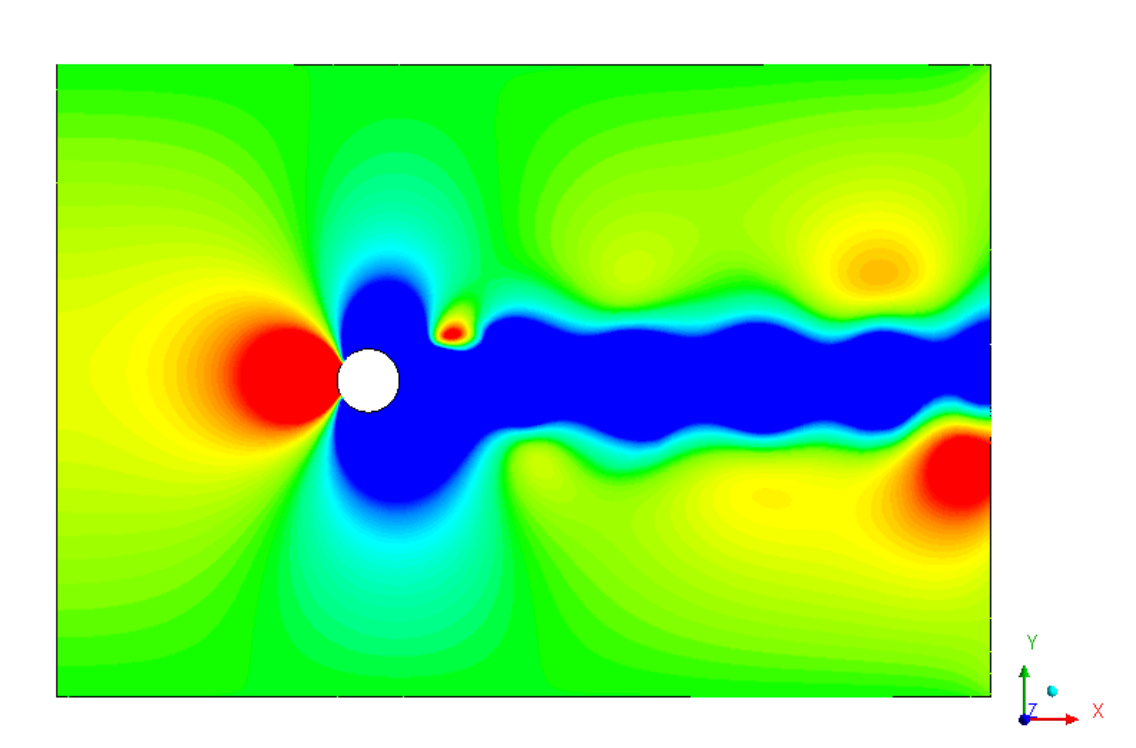

**(a)**

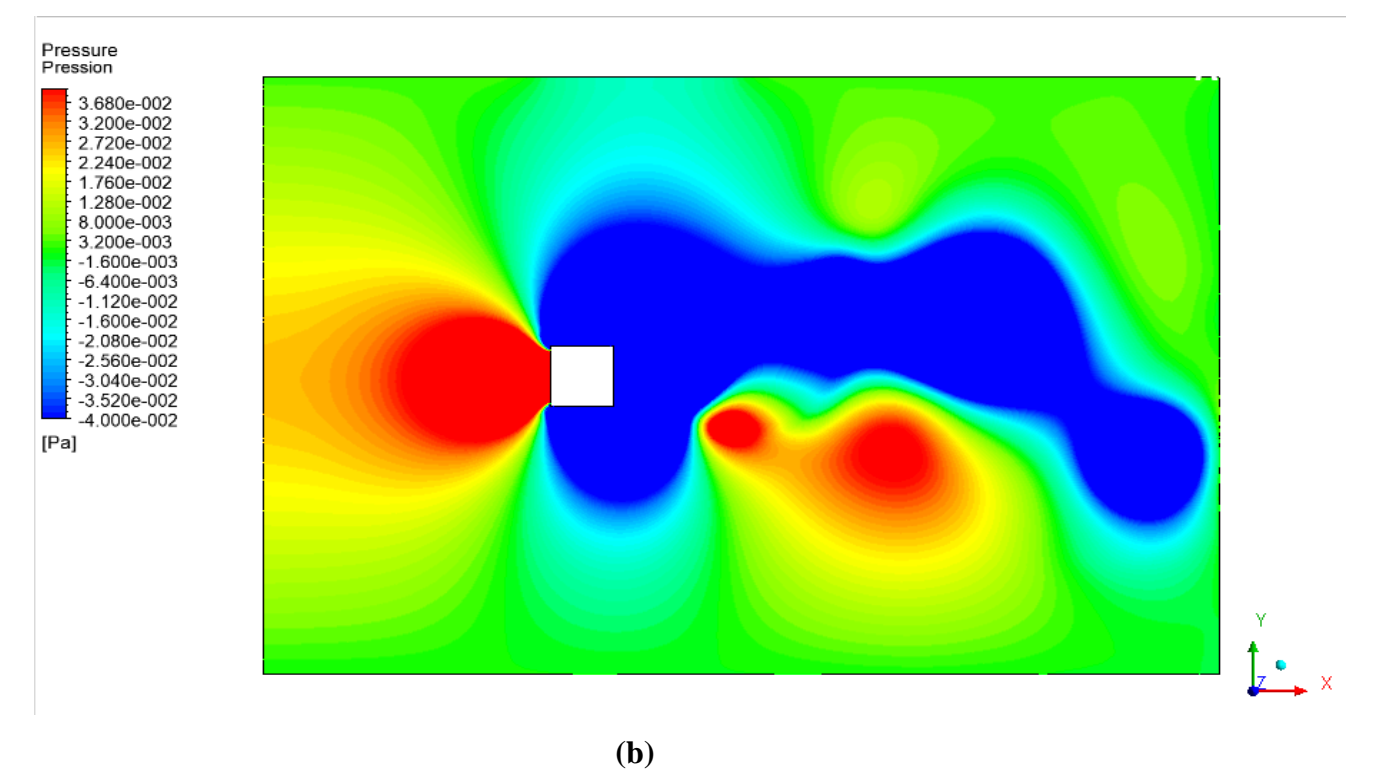

**Figure III.32 :** Contour de la pression (p) dans l'écoulement autour du tube, **Re=400** : (a) circulaire (b) carré

## **III.3.3 La Vorticité :**

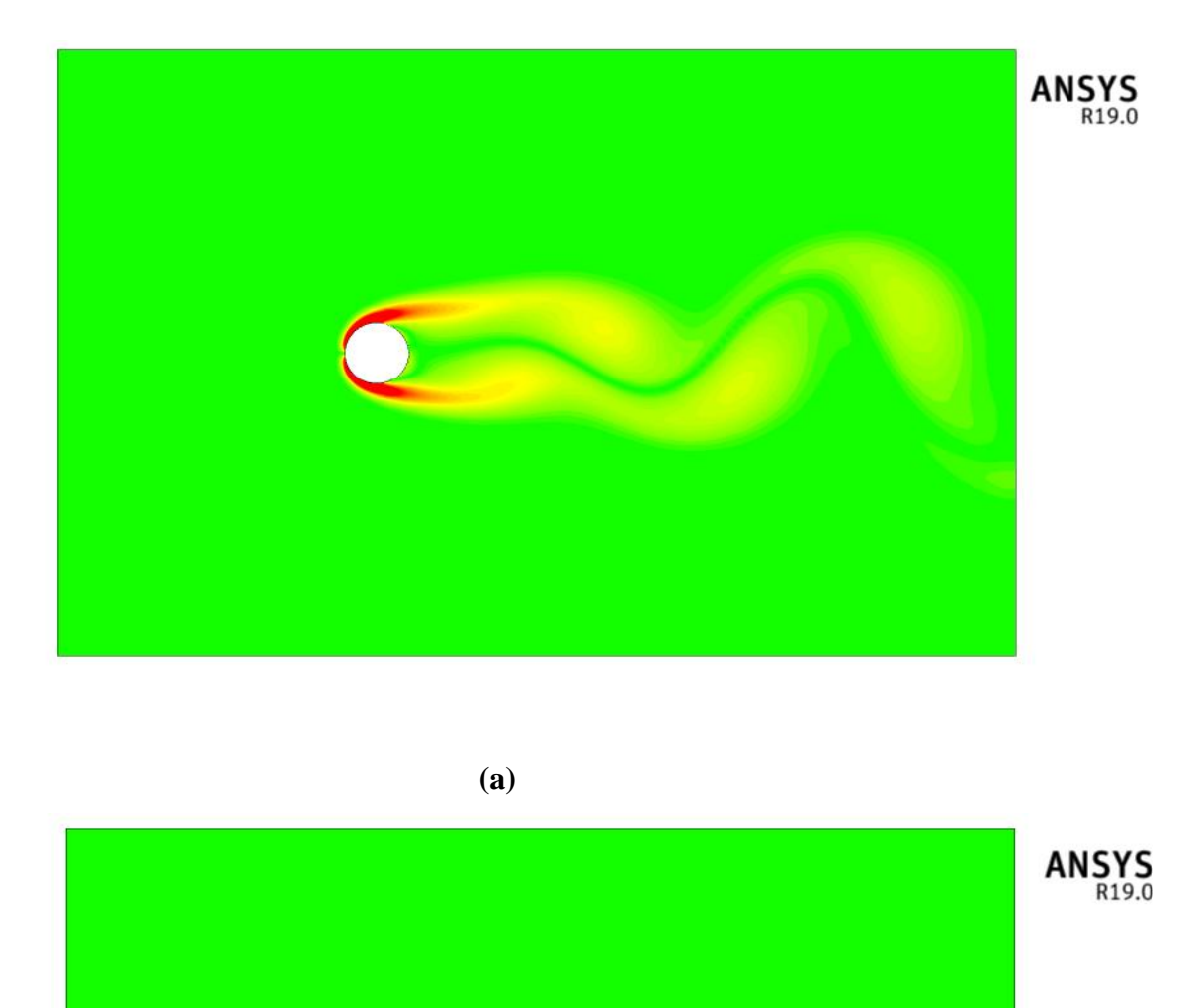

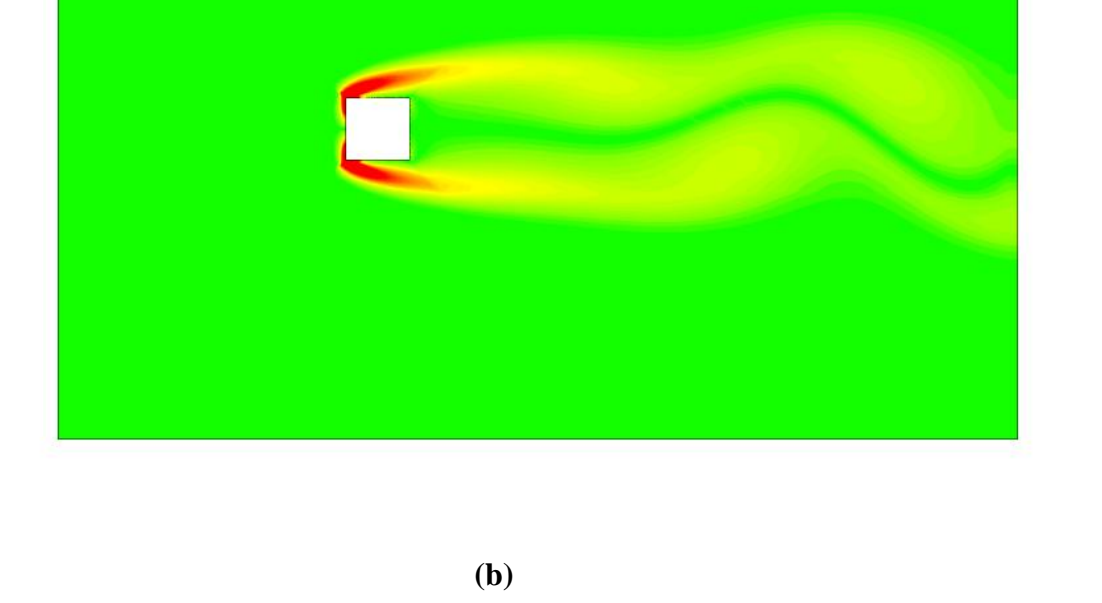

**Figure III.33 :** Contour de la Vorticité dans l'écoulement autour du tube, **Re=100** : (a) circulaire (b) carré

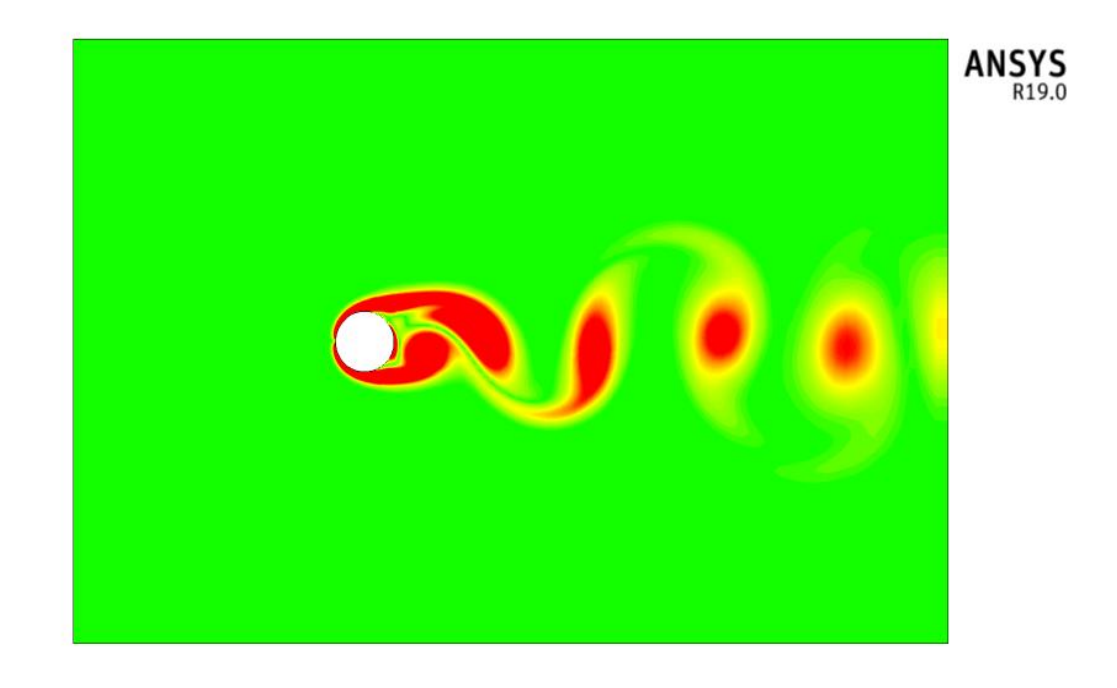

**(a)**

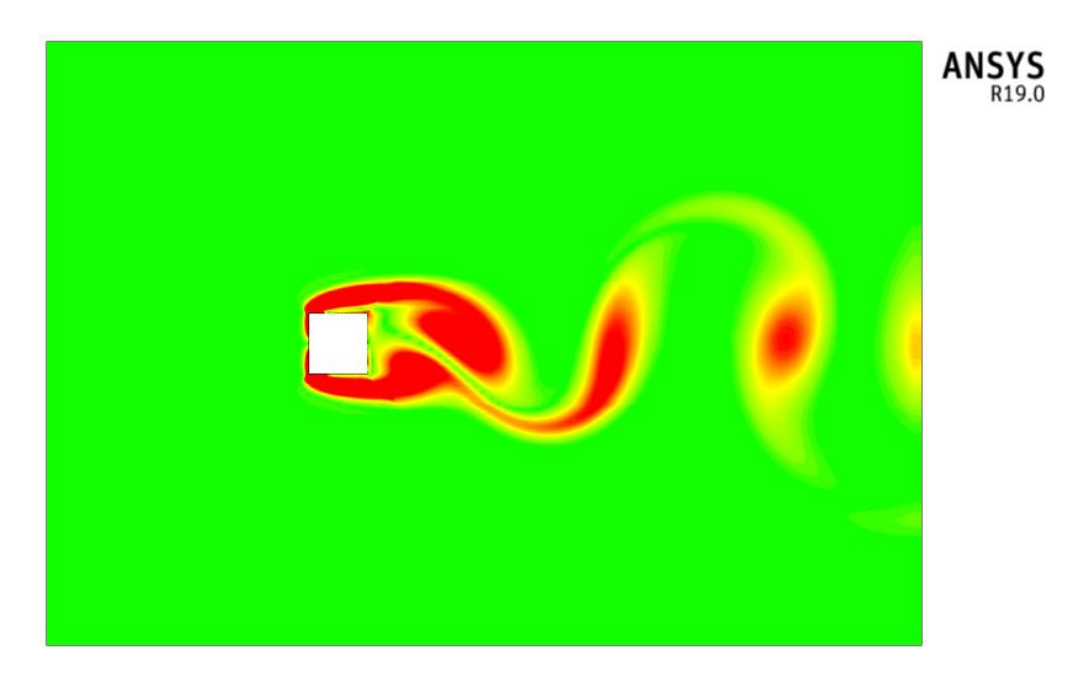

#### **(b)**

**Figure III.34 :** Contour de la Vorticité dans l'écoulement autour du tube, **Re=200** : (a) circulaire (b) carré

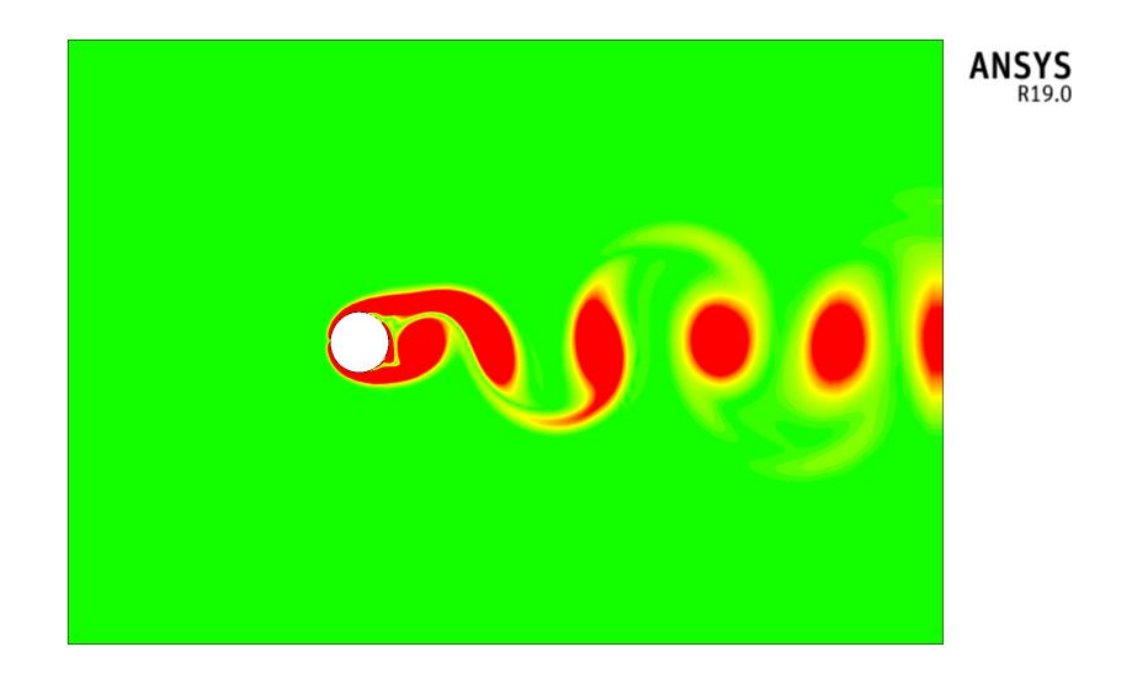

**(a)**

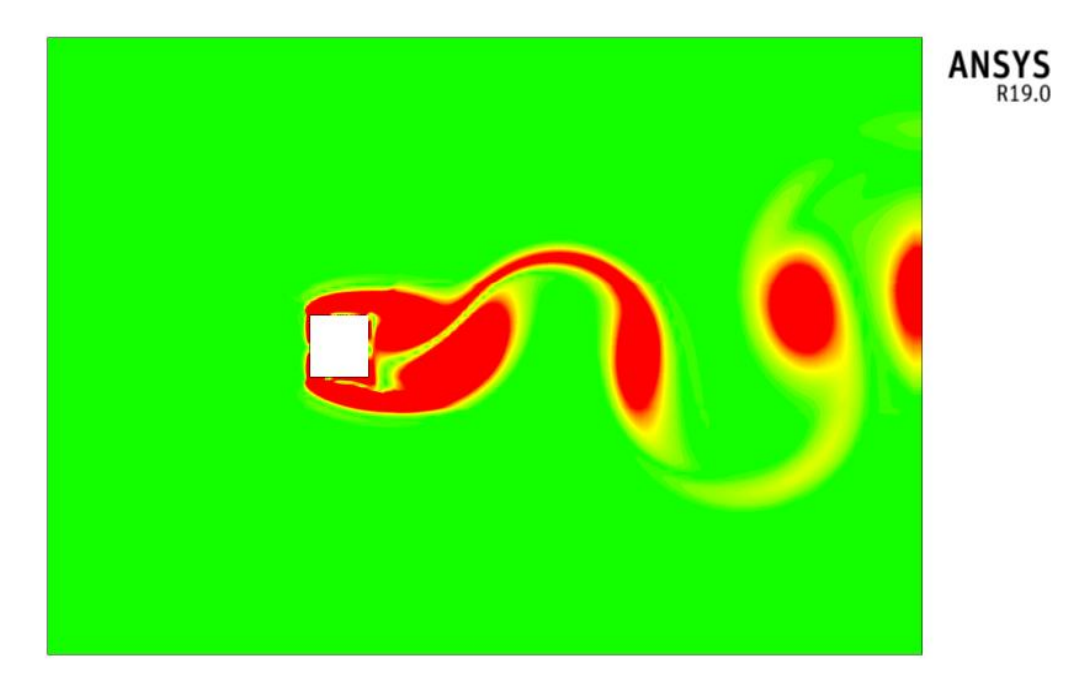

**(b)**

**Figure III.35 :** Contour de la Vorticité dans l'écoulement autour du tube, **Re=300** : (a) circulaire (b) carré

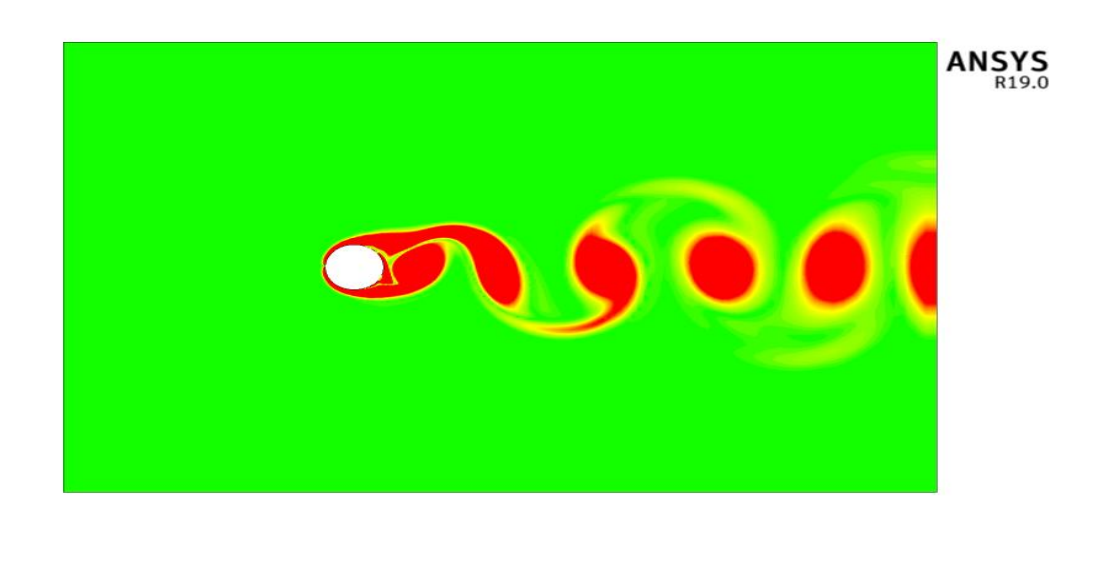

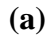

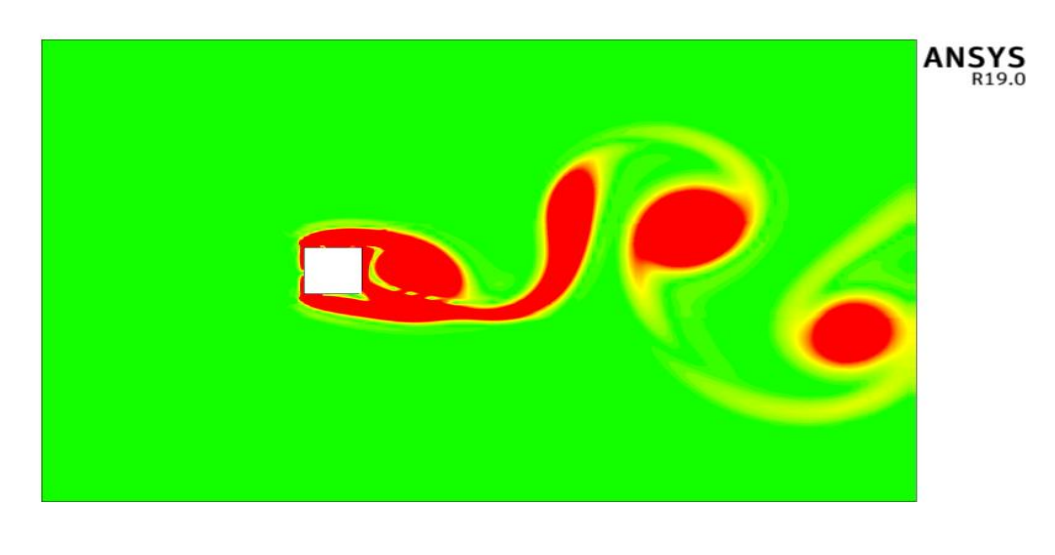

**(b)**

**Figure III.36 :** Contour de la Vorticité dans l'écoulement autour du tube, **Re=400** : (a) circulaire (b) carré

 Nous voyons à travers les contours (Vitesse, Pression, Vorticité) pour les différents nombre de Reynolds (100, 200, 300,400) que des tourbillons se détachent périodiquement pendant que d'autres se forment. Une allée tourbillonnaire apparaît .On l'appelle allée de Von Karman. Le paramètre adimensionnel relatif à la fréquence de ces lâchers tourbillonnaires est le nombre de Strouhal.

## **III.3. Écoulement autour d'un cylindre :**

 À partir du **TABLEAU 1** on peut constater le nombre de Strouhal pour les deux géométries avec les différentes valeurs pour le nombre de Reynolds.

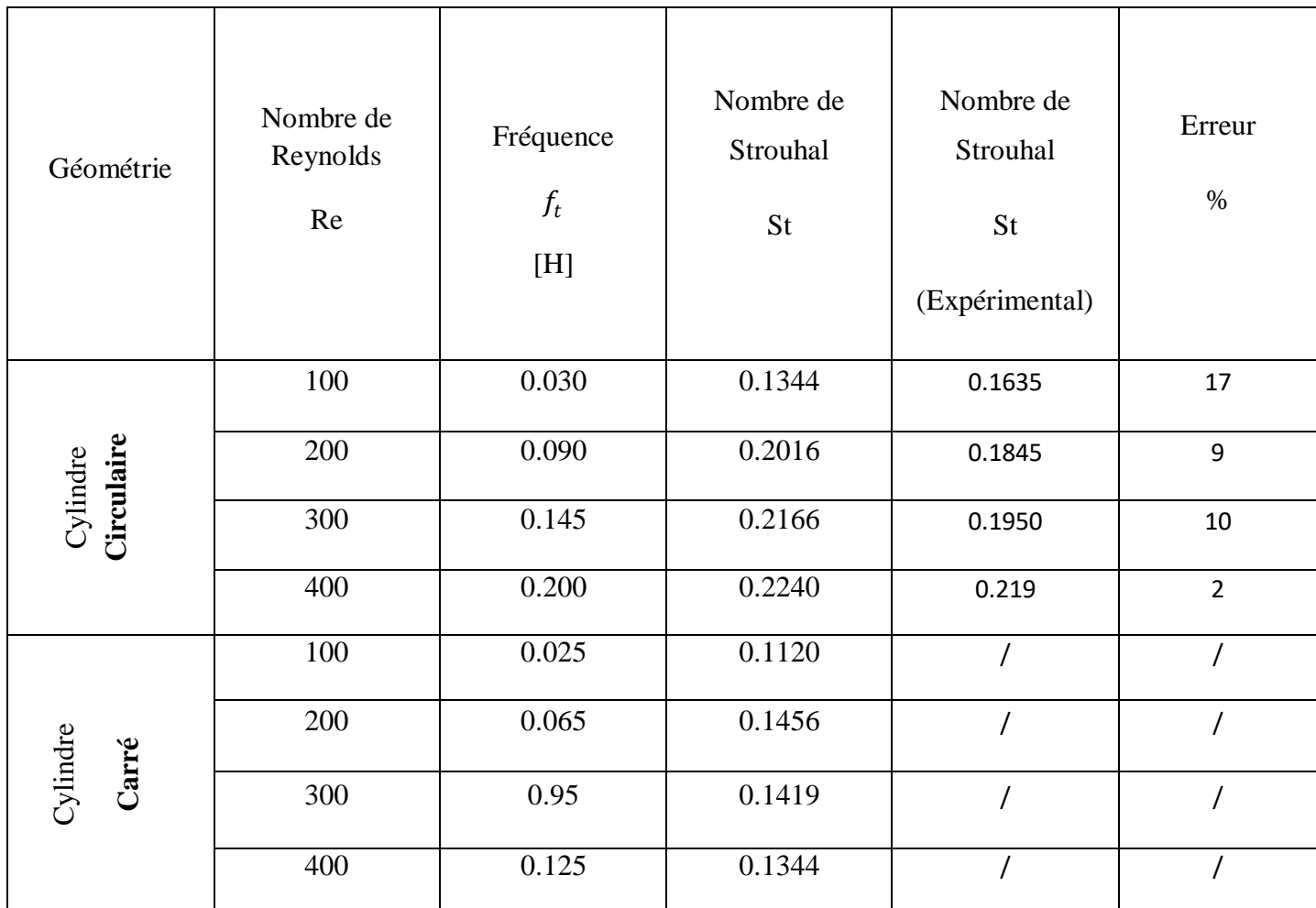

**TABLEAU 1<sup>3</sup> :** Valeur de nombre de Strouhal [St] pour les deux géométries avec différents nombre de Reynolds [Re].

 on peut constater que l'erreur entre les résultats du Simulation et est les résultats Expérimental est acceptable, Par conséquent, le raffinement de maillage a été est bien appliqué. Il est suffisant pour obtenir une solution indépendante de maillage.

 $\frac{1}{3}$ 

Strouhal–Reynolds number relationship for flow past a circular cylinder Article *in* Journal of Fluid Mechanics · December 2017.

**Conclusion générale**

### **Conclusion générale :**

 L'étude des écoulements laminaires autour des obstacles a été l'objectif du présent travail. La simulation numérique par ANSYS (CFX) a été adoptée pour un écoulement instationnaire d'un fluide newtonien, sans Transfer de chaleur incompressible en régime laminaire.

Les deux différentes formes géométriques des obstacles retenues sont l'obstacle à cylindrique circulaire et cylindrique carré. L'étude est faite en 3D dans le cas du cylindre. Le raffinement de maillage a été appliqué pour bien capter efficacement la taille des tourbillons en aval des configurations étudiées.

 Ce travail, nous permis de tirer de très riches observations pour différents nombre de Reynolds Re (100, 200, 300,400) en régime laminaire. L'instabilité commence à se manifester dans la zone de sillage dévoilant un écoulement oscillatoire avec des fréquences variables et des amplitudes progressives dans les deux géométries considérées.

 Ce phénomène d'écoulement est appelé aussi phénomène de l'allée tourbillonnaire de von-karman. Il a été constaté aussi des points de détachements sur le cylindre intimement liés aux nombres de Reynolds. Un résultat satisfaisant obtenu montrant l'évolution des profils de coefficient de frottement le long des génératrices du cylindre (cercle et carré).

# **REFERENCES BIBLIOGRAPHIQUES**

#### **REFERENCES BIBLIOGRAPHIQUES**

**[1] E.Faghani, H.A.Ardakani, N.S.Vaghefi, S.A.Niaki, and B.Farhanich.** Numerical investigation of flow and heat transfer characteristics from an impinging jet on circular cylinder. School of Mechanical Engineering Sharif University of Technology, Tehran, Iran.School of Mechanical Engineering King College London, London, England. 2009.

**[2] K. Lam, L. Zou.** Experimental study and large eddy simulation for the turbulent flowaround four cylinders in an in-line square configuration. International Journal of Heat andFluid Flow. Vol 30 PP 276–285, 2009.**[20] N.Mahir.** Three-dimensional flow around a square cylinder near a wall. OceanEngineering. Vol 36 PP 357–367. 2009.

**[3] L. Bruno , D. Fransos, N. Coste, A.Bosco.** 3D flow around a rectangular cylinder: A computational study. Journal of Wind Engineering and Industrial Aerodynamics. 2009.

**[4] M.M.Ouestati, M.Ben Salah, F.Aloui, S.Ben Nasrallah.** Numerical simulation of flow around obstacle with stream function-vorticity formulation of Navier-Stokes equations. 2nd International Conference on Energy Conversion and Conservation.2010.

**[5] Dawoud Hamanea, Ouahiba Guerria and Salah Larbi.** Investigation of Flow around a Circular Cylinder in Laminar and Turbulent Flow using the Lattice Boltzmann Method. Centre de Développement des Énergies Renouvelables, CDER. BP 62 Route de l'Observatoire, Bouzaréah, 16340, Algies, Algéria.Ecole Nationale Polytechnique, EL Harrach, Algie, Algeria. (2014).

**[6] Dou, H. S., Ben A.Q.** Simulation and Instability Investigation of the Flow around a Cylinder between Two Parallel Walls. Journal of Thermal Science.Vol.24, No.2, March, 2015 ,140-148. (2015).

**[7] Mehmet Ishakyuceet Dalshad Ahmed Kareem.** A Numerical Analysis of Fluid Flow Around Circular and Square Cylinders. Department of Civil Engineering, University of Gaziantep, Turkey. (2016).

**[8] Yang-yang Gao, Chang-shan Yin, Hao-qiang Zhang, Kang Yang,Xi-zeng Zhao, and Zhilin Sun.** Numerical Study on Flow around Four Square-ArrangedCylinders at Low Reynolds Numbers. 1Ocean College, Zhejiang University, Zhoushan 316021, China. China Communications Construction Company, Beijing 100088, China. (2017).

**[9] Mandeep Kaur et Pankaj Kumar.** Numerical investigation of flow over a circular cylinder at different gap ratios. 2nd International conference on Advances in Mechanical Engineering (ICAME 2018).

**[10] Kutateladze.** Studying the flow around a cylinder in the critical region by the PIVmethod.Institute of Thermophysics, 1 Ac. Lavrentiev ave., Novosibirsk, Russia. (2018).

**[11] Xiao Zhou • JinJun Wang**. Experimental investigation on the flow arounda circular cylinder with upstream splitter plate.The Visualization Society of Japan (2019).

**[12] Hao Ma et Zhipeng Duan.** Similarities of Flow and Heat Transfer around a

Circular Cylinder.School of Mechanical, Electronic and Control Engineering, Beijing Jiaotong University, Beijing 100044, China. (2020).

**[13] Bulletin technique.** Soufflerie subsonique a aspiration. EA 103. Deltalab.